## B2: Wikimedia & community heritage: hidden gems, local history & open education

Dr Sara Thomas & Ewan McAndrew @lirazelf & @emcandre #2017CHC

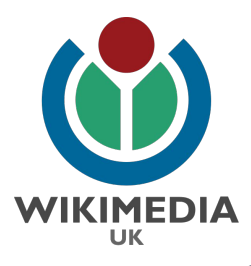

Scottish Library & Information Council Dig It! 2017 University of Edinburgh

# We Can [edit]!

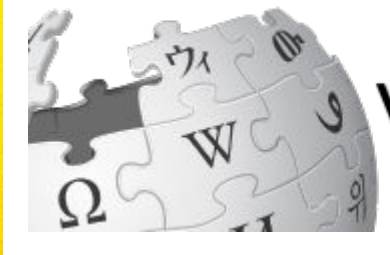

# **S WIKI NEEDS YOU!**

(left)J. Howard Miller, artist employed by Westinghouse, poster used by the War Production Co-ordinating Committee derivative work: Tom Morris (This file was derived from We Can Do It!.jpg:) [Public domain], via Wikimedia Commons (above) By Mono (Own work) [Public domain or CC BY-SA 3.0]

WIKIPEDIA: THE FREE ENCYCLOPEDIA

**FOST FEB. IS TO FEB. 28** 

# Gamifying .<sup>.</sup> Wikimedia **Learning Through Play**

Crowdsourcing contributions to Wikimedia's family of Open Education projects does not have to involve a heavy time component.

Short fun, enjoyable activities can be undertaken which enhance the opportunities for teaching & learning and the dissemination of open knowledge.

This workshop will introduce: Wiki Races; WikiShootMe; the Wikidata Game; Citation Hunt; and Histropedia, the timeline of everything.

لوپته

維

记

## Wiki Races!

## <https://en.wikipedia.org/wiki/Wikipedia:Wikirace>

- •Use **only** the body of the text
- •You can use **Back** and **Ctrl + F**

**No editing!**

Wiki War example on Youtube: [https://www.youtube.co](https://youtu.be/FdJN2iK0BSo?t=43s) [m/watch?v=FdJN2iK0BSo](https://youtu.be/FdJN2iK0BSo?t=43s)

## Race 1

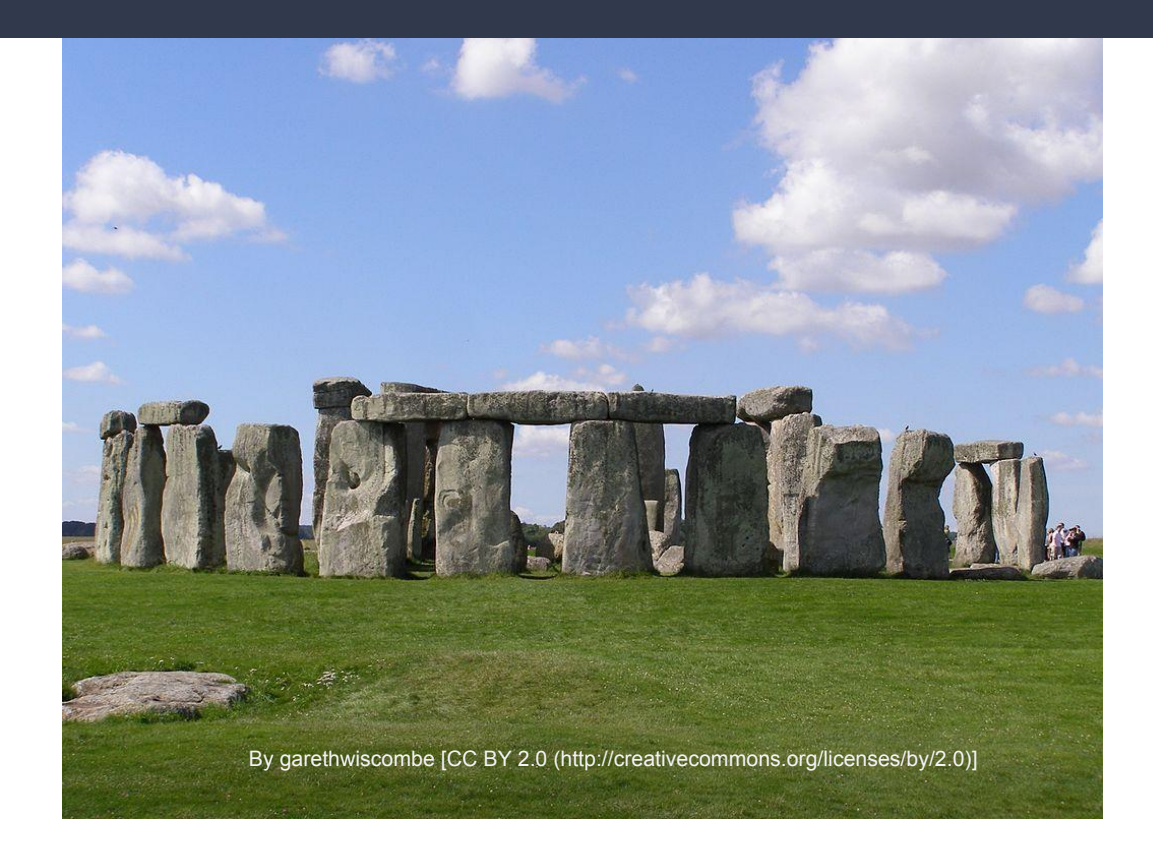

## Target: Raelism (the ufo religion)

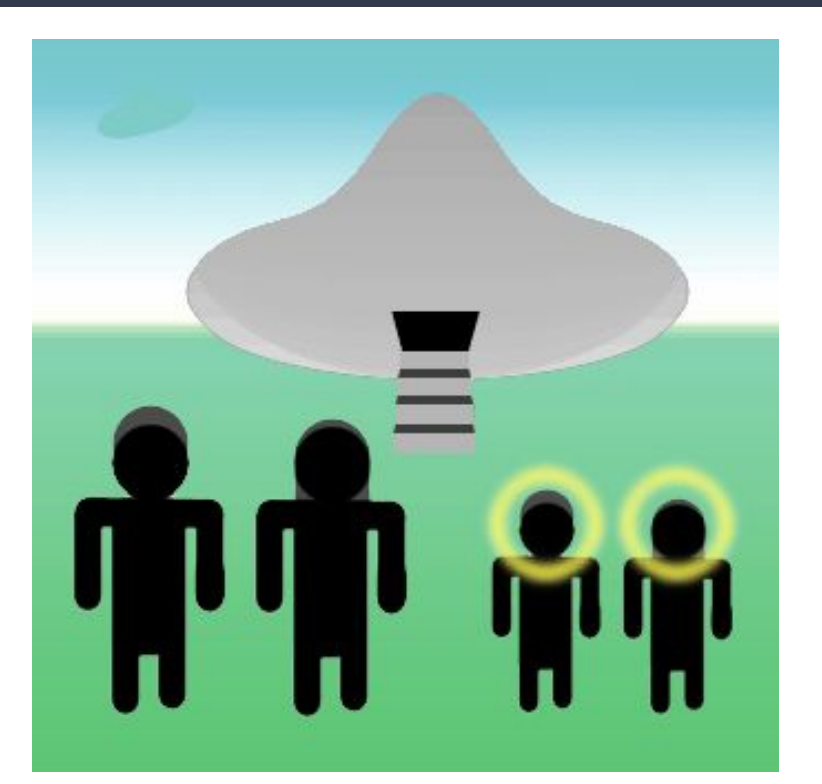

[Find Link tool](https://edwardbetts.com/find_link/) [Category tree](https://en.wikipedia.org/wiki/Special:CategoryTree?target=Category:neoplasms&mode=categories&namespaces=&title=Special:CategoryTree)

By Kmarinas86 (Own work) [GFDL (http://www.gnu.org/copyleft/fdl.html) or CC-BY-SA-3.0

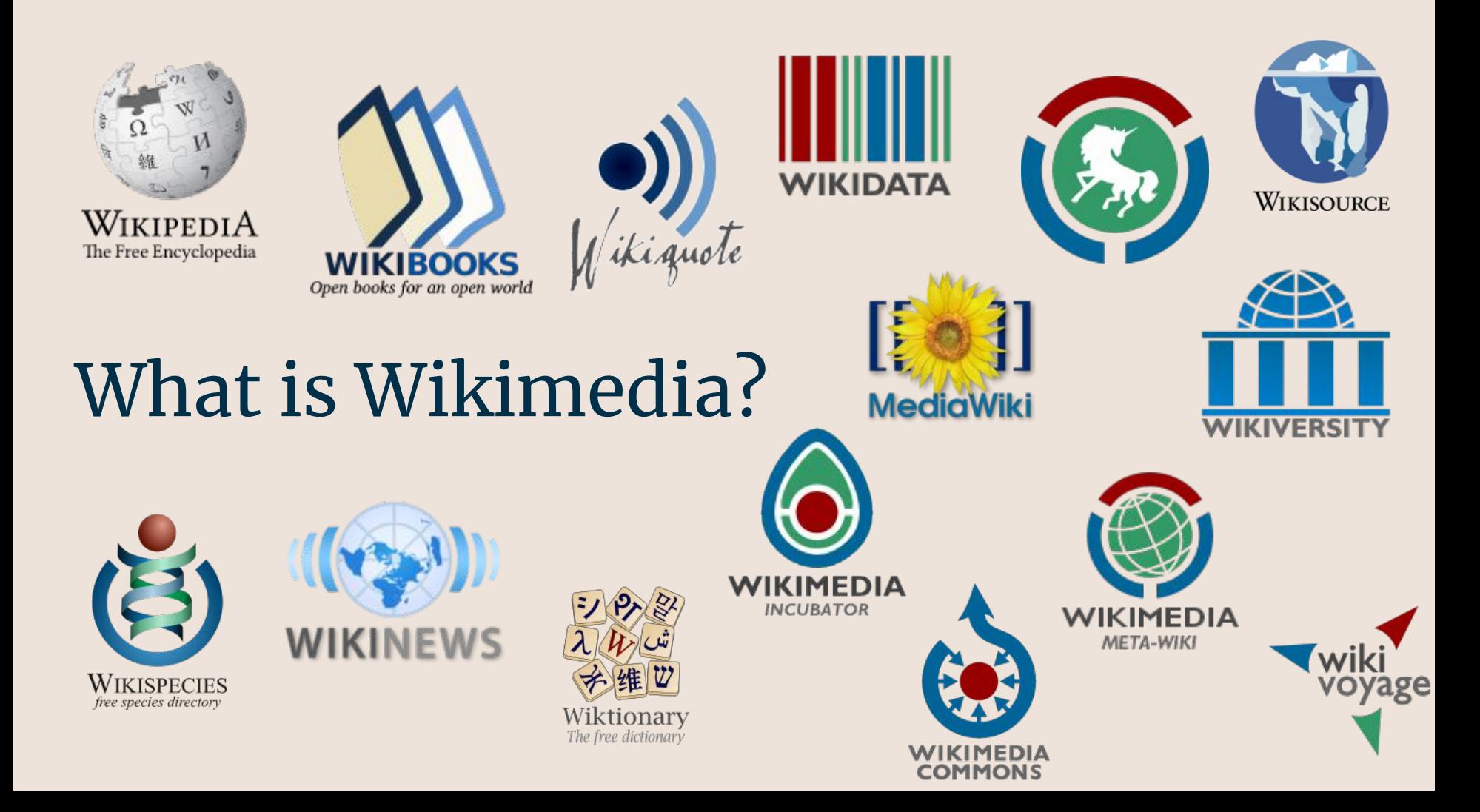

*"Wikipedia is the single greatest Open Education resource the world has ever seen"*

Jim Groom, Instructional technologist, speaking at #OER16

# Wikimedia has a global reach

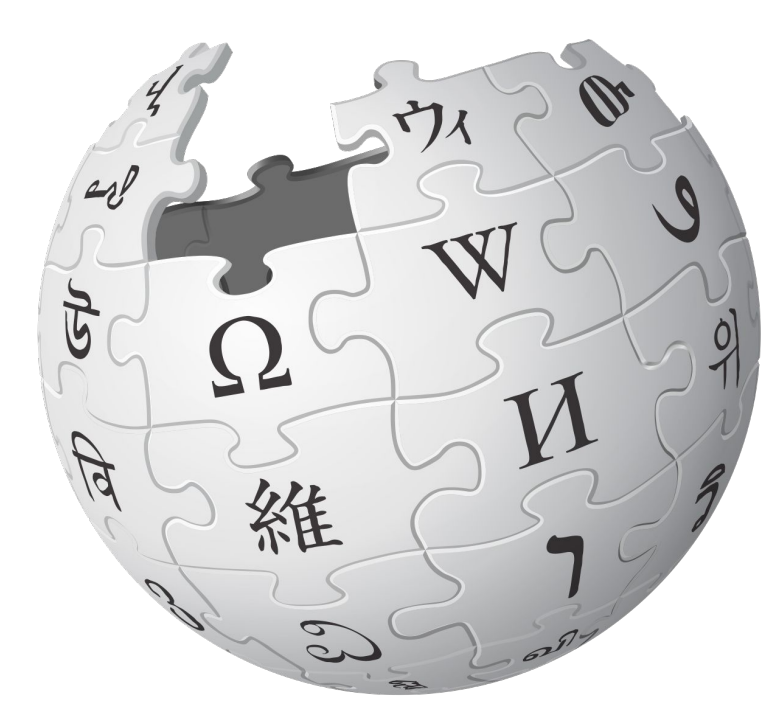

- World's biggest encyclopedia: en.wiki 5.5m articles
- More reliable than you think
- Vandalism removed more quickly than you think
- Used in schools & universities to teach information literacy
- Guidelines around use of reliable sources, conflict of interest, verifiability, and neutral point of view
- Includes a quality and ratings scale

## **Wikipedia**

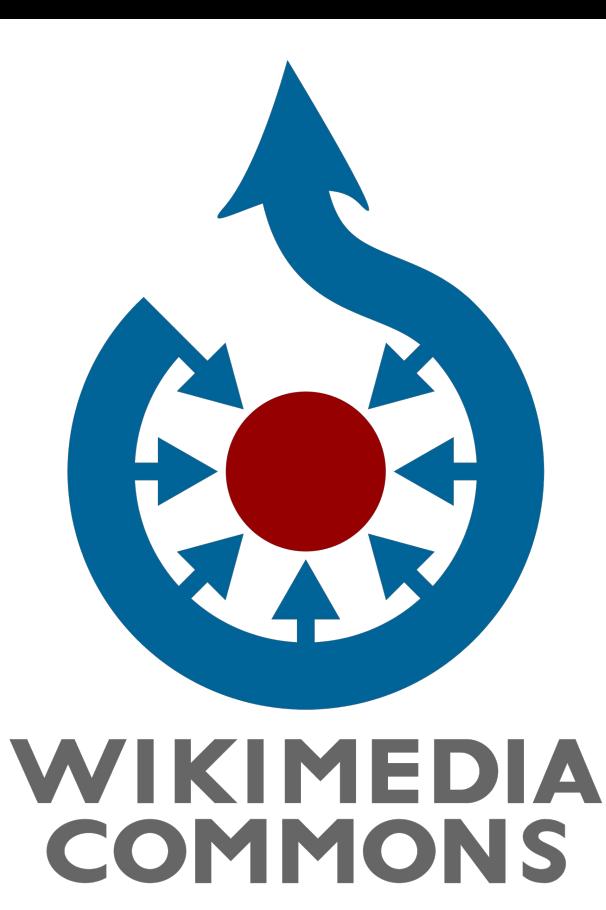

## ● Home of rich content

- All items published under CC-BY-SA as standard
- Strict rules around protection of copyright
- Provides easy attribution tools
- Outreach volunteers have created usage monitoring tools

## **Wikimedia Commons**

## Attribution & metadata

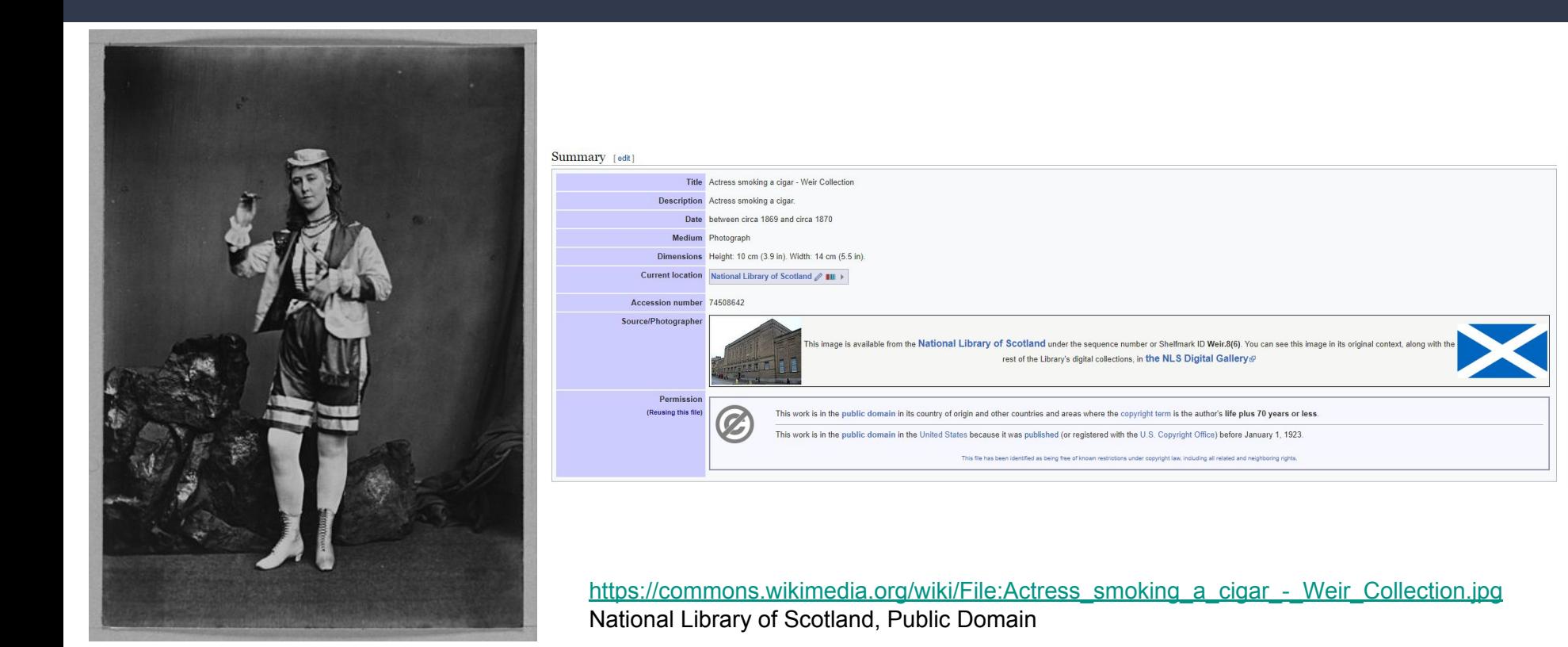

# Hart Village

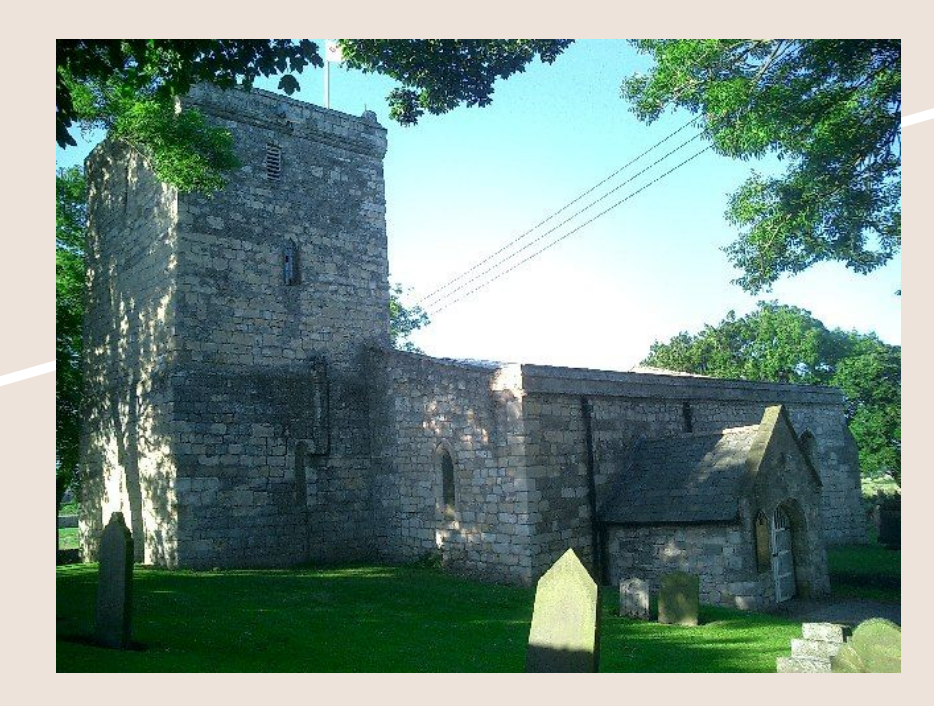

[Richard Atkinson \[CC BY-SA 2.0 \(https://creativecommons.org/licenses/by-sa/2.0\)\], via Wikimedia Commons](https://commons.wikimedia.org/wiki/File:St._Mary_Magdalene,_Hart_Village._-_geograph.org.uk_-_24756.jpg)

## Tees Archaeology Project [The Heritage of](http://www.teesarchaeology.com/projects/Heritage_of_Hart/Heritage_of_Hart.html) [Hart](http://www.teesarchaeology.com/projects/Heritage_of_Hart/Heritage_of_Hart.html)

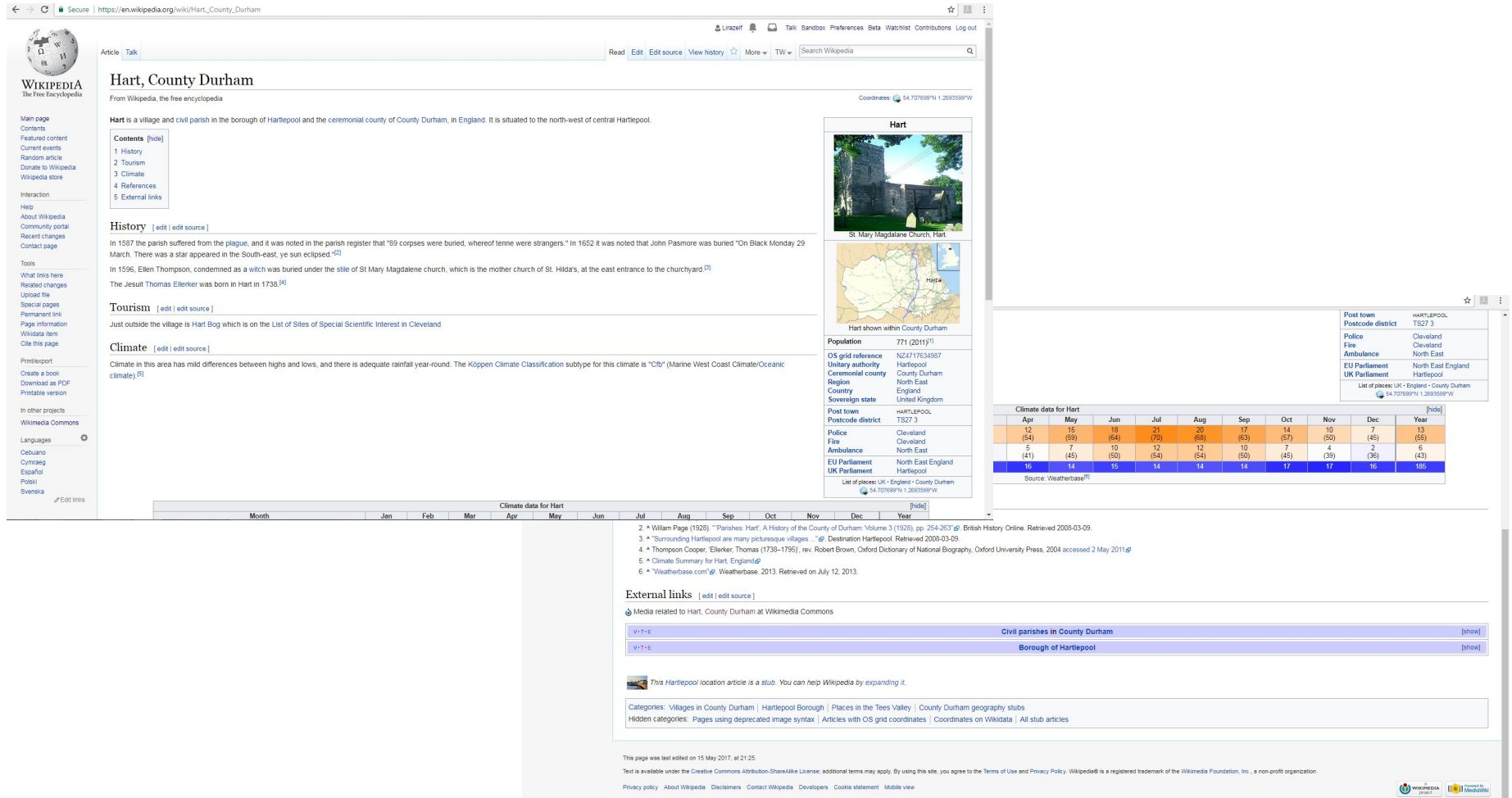

 $\alpha$ 

 $P$ 

#### History [edit]

Evidence of occupation in Hart can be seen from 6000 BC, with farming first appearing around 3500 BC.<sup>[2]</sup> By 1000 BC the area is more extensively settled, including farming buildings and field systems.<sup>[2]</sup> Activity increases around 650 AD with the establishment of St Hilda's Monastery in Hartlepool. The monastery is destroved by Viking activity in the 9th & 10th centuries, however Viking lords continue to inhabit Hart.<sup>[3]</sup>

Robert de Brus I gained control of the area in around 1119, with control passing to the Clifford family in 1306 following Robert de Brus VII's attempt on the Scottish throne.<sup>[4]</sup>

In 1587 the parish suffered from the plague, and it was noted in the parish register that "89 corpses were buried, whereof tenne were strangers." In 1652 it was noted that John Pasmore was buried "On Black Monday 29 March. There was a star appeared in the South-east, ye sun eclipsed."[5]

In 1596, Ellen Thompson was condemned mother church of St. Hilda's) at the east en Midnight of Elwick may have been buried in include Helen de Inferno (1454), and Alison

The Jesuit Thomas Ellerker was born in Ha

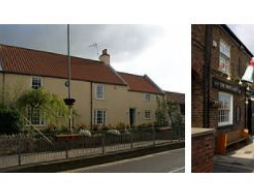

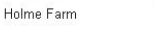

The White Hart Public House

Stepped sides of buildings in

**Images of Hart Village** 

**Burns Close** 

Parting of the ways

Hart village "station", former site

#### The manor house and church [edit | edit source]

In the late 1100s, the de Brus family built the manor house & chapel; the latter of which remains as the basis of the present St Mary Magdalane Church.<sup>[9]</sup> Following Robert Brus VII's attempt on the Scottish throne in 1306, the manor farm is one of the assets seized by the English authorities and given to the Clifford family.<sup>[10]</sup> The Cliffords hold ownership until 1586 when it was sold to John Lord Lumley, and then to Sir George Pocock in 1770<sup>[10]</sup>. In 1830, the estate passes to William Henry, Duke of Cleveland, and

is subsequently inherited by Frederick Aclom Milbank, whose family owned the manor until at least 1928.<sup>[11]</sup> Only a little of the original manor and its associated buildings can still be seen.<sup>[12]</sup> including an 18th century outbuilding wall, and a section of 14th century wall which is a scheduled monument.<sup>[13]</sup>

Hart Village

The Norman-era St Mary Magdalene Church is Grade 1 listed.<sup>[14]</sup> and has undergone significant modification since it was first built, including a carving of St George & the Dragon on the south facing exterior wall.<sup>[16]</sup> The church is part of the Durham Dicoese, and is (current to 2017) a Church of England parish.<sup>[16]</sup>

**EMMOURANCE** Nobel **e** Est **EU Parliament** North East England **UK Parliament** Hartlepool List of places: UK · England · County Durham 54.707699"N 1.2693599"W

+6669 bytes of info

- 113 views
- It's a start...

# Dig It! 2017 #ScotlandInSix

Hidden Gems #ScotlandInSixHG

## Category:Images from Dig It!

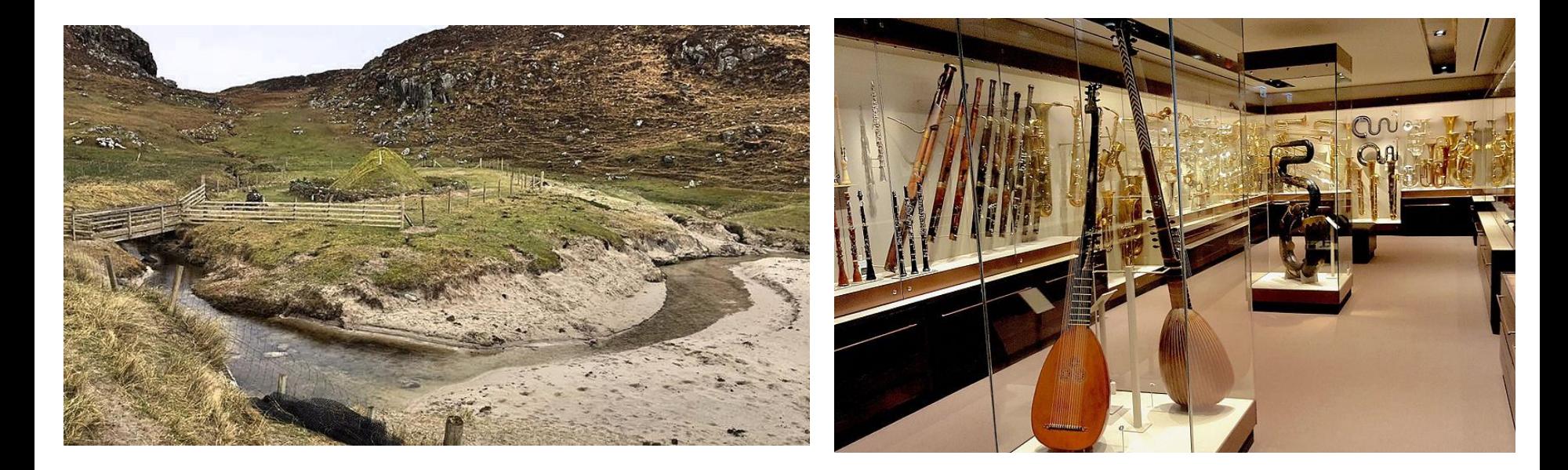

[By Paige Beresford \(Own work\) \[CC BY-SA 4.0\]](https://commons.wikimedia.org/wiki/File%3AIron_Age_Stonehouse_in_Bostadh.jpg) [By David C. Weinczok \(Own work\) \[CC BY-SA 4.0\]](https://commons.wikimedia.org/wiki/File%3AEdinburgh_St_Cecilia)

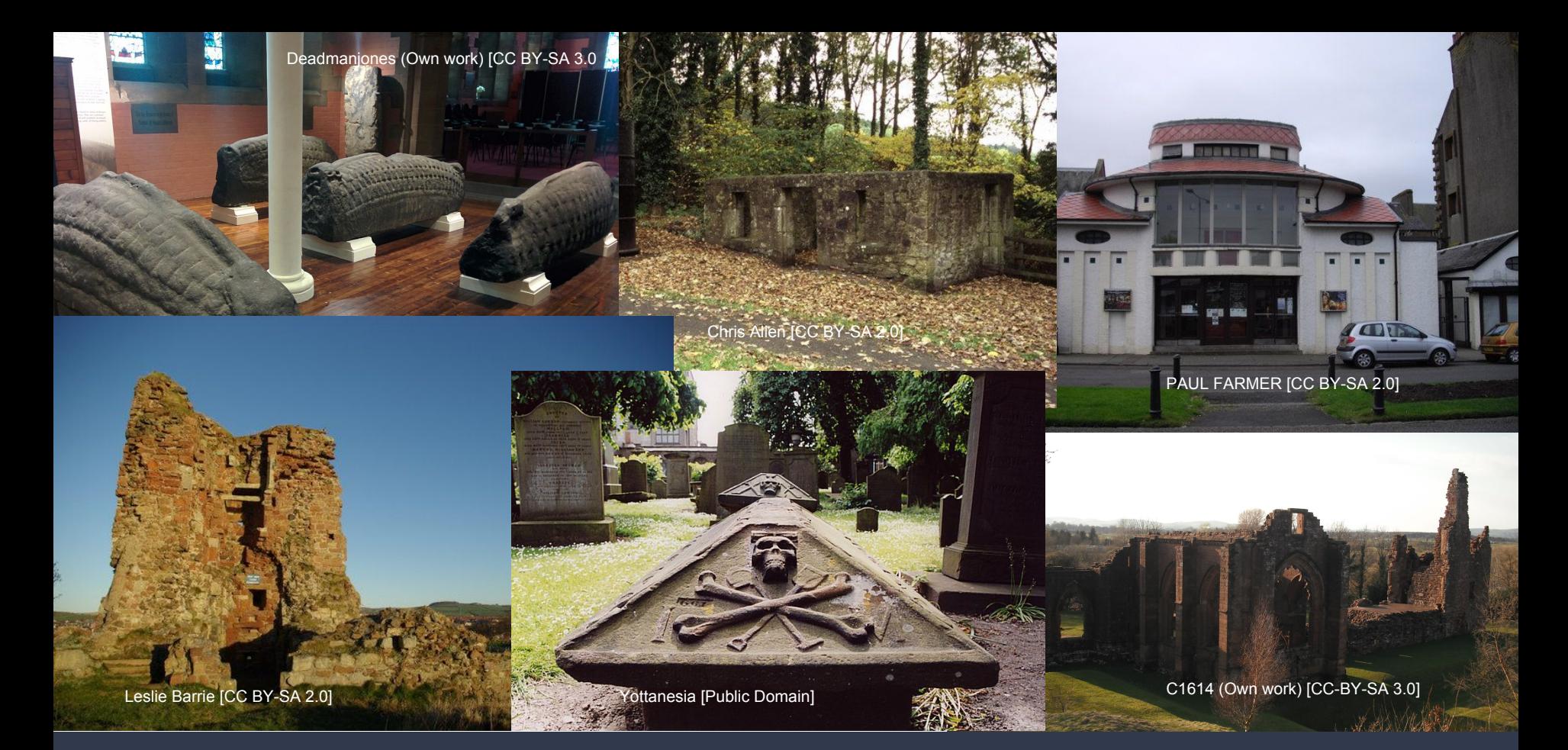

Library services & partner organisations in local areas invited to lend good quality sources

# Hidden Gems Editathon 6th October

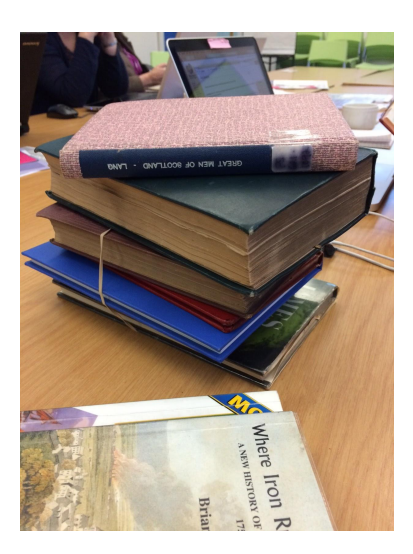

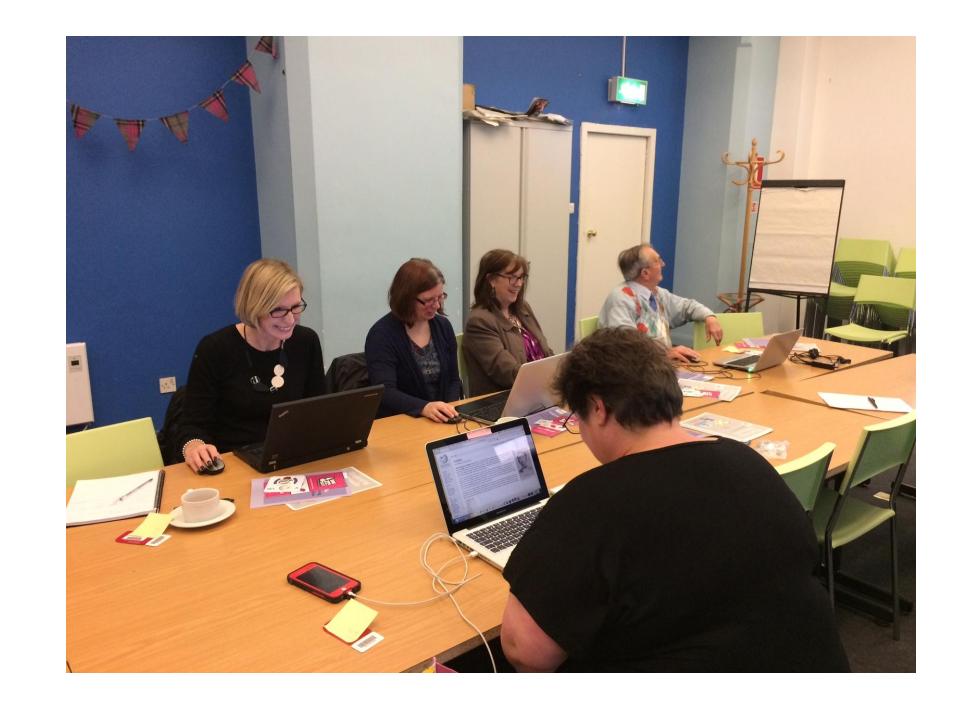

Both images Sara Thomas, CC-BY-SA

# What happened?

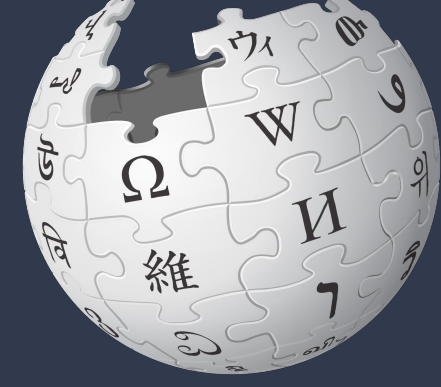

- Articles created
- Articles improved
- Articles with minor improvements
- Partnership with local library & heritage connections

### **2 new articles**

- The Govan Stones (978 views since creation)
- Kennetpans Distillery (117 views)
- (Campbeltown Picture House in draft)

### **5 improved**

- East Wemyss
- John Roebuck
- Kinneil House
- The Howff
- Dalziel House

### **13 with minor improvements**

### **10 attendees**

### **4 library services**

## Wiki Races: The Return

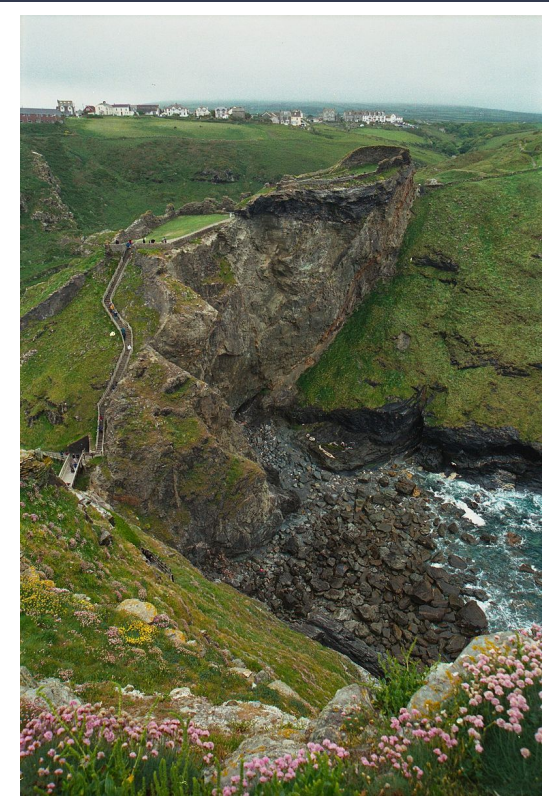

## Tintagel, Cornwall

By David Slauson [CC-BY-SA]

## Target article: Broch of Clickimin (Shetland)

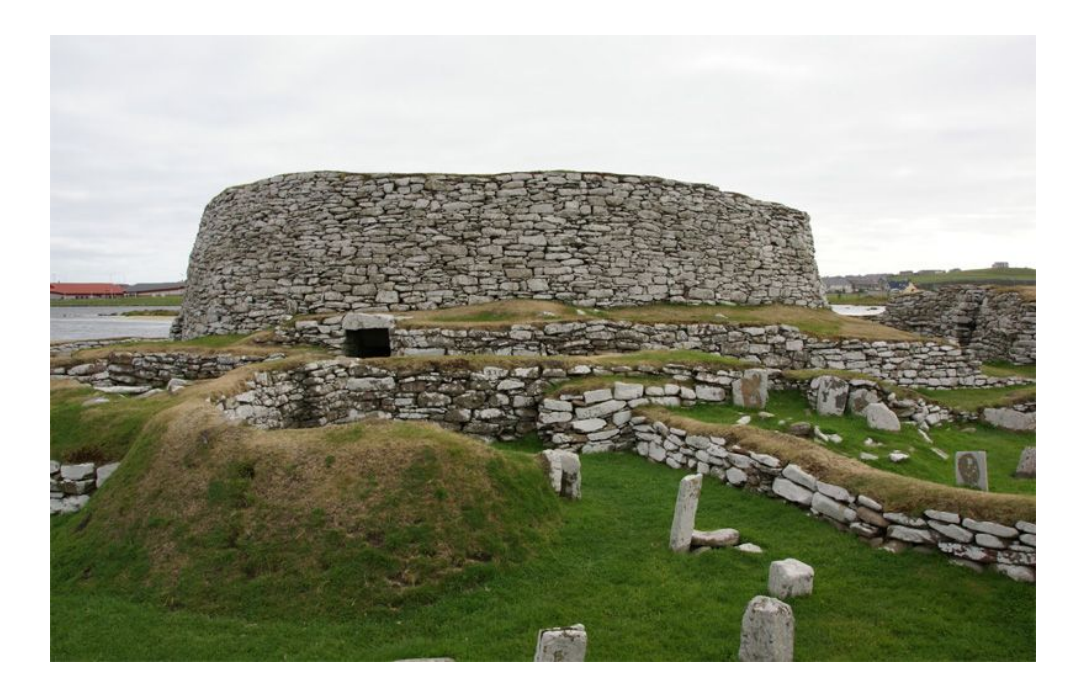

By Otter (Own work) [CC-BY-SA-3.0]

# Wikidata & Histropedia

# Wikidata

Wikidata is a free linked database of secondary data that can be read and edited by both humans and machines.

Wikidata acts as central storage for the structured data of its Wikimedia sister projects including Wikipedia, Wikivoyage, Wikisource, and others.

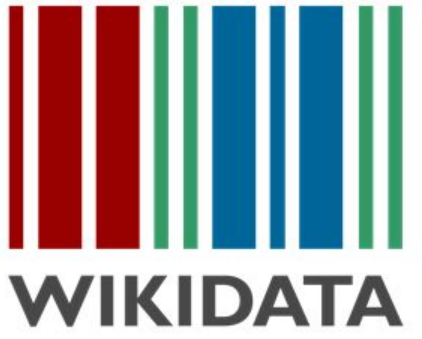

Wikidata tools -

https://www.wikidata.org/wiki/Wikidata:Tools/External tools

#### Robert Louis Stevenson

From Wikipedia, the free encyclopedia

Robert Louis Balfour Stevenson (13 November 1850 - 3 December 1894) was a Scottish novelist, poet, essayist, and travel writer. His most famous works are Treasure Island, Kidnapped, Strange Case of Dr Jekyll and Mr Hyde and A Child's Garden of Verses.

A literary celebrity during his lifetime, Stevenson now ranks among the 26 most translated authors in the world.[1] His works have been admired by many other writers, including Jorge Luis Borges, Bertolt Brecht, Marcel Proust, Arthur Conan Doyle, Henry James, Cesare Pavese, Emest Hemingway, Rudyard Kipling, Jack London, Vladimir Nabokov, <sup>[2]</sup> J. M. Barrie, <sup>[3]</sup> and G. K. Chesterton, who said of him that he "seemed to pick the right word up on the point of his pen, like a man playing spillikins."(4)

#### Works [edit ] edit source ]

#### Novels [edit | edit source]

- Treasure Island (1883)
- Prince Otto  $\leftarrow$  (1885)
- Strange Case of Dr Jekyll and Mr Hyde (1886)
- The Annotated Strange Case of Dr Jekyll and Mr Hyde
- Kidnapped (Adventures of David Balfour, 1886)
- The Black Arrow (1888)
- . The Master of Ballantrae (1889) (External scand2)
- Catriona (Adventures of David Balfour, 1893)
- Weir of Hermiston (1896, unfinished)
- $\bullet$  St. Ives  $\leftarrow$  (1898, unfinished)

with Lloyd Osbourne [edit | edit source]

- The Wrong Box (1889) (External scanse)
- The Wrecker  $\sim$  (1892)
- The Ebb-Tide (1894) (External scange)

#### Short stories [edit | edit source]

- A Lodging for the Night (1877)
- The Sire de Maletroit's Door (1878)
- **1870 18- 18- 1800 180701**

WIKIPEDIA The Free Encyclopedia

**WIKISOURCE** 

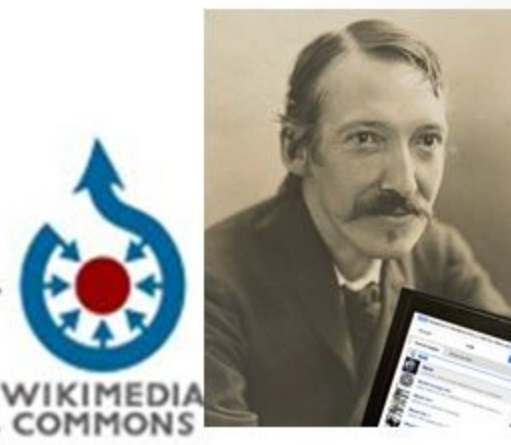

**WIKIDATA** 

Public Domain pic of Robert Louis Stevenson https://commons.wi kimedia.org/wiki/Fil e:Robert Louis St evenson by Henr y Walter Barnett. pq

#### **ROBERT LOUIS STEVENSON (Q1512)**

Spouse (P26): Fanny Stevenson Q3066501 Place of birth (P19): Edinburgh Q23436 Place of death (P20): Vailima, Samoa Q548806 Father (P22): Thomas Stevenson Q325068 Educated at (P69): Edinburgh Uni Q160302 Occupation (P106): Writer Q38180 Poet Q49757 Novelist Q6625963 **Essayist Q11774202** 

## What is Wikidata actually?

- repository of the world's knowledge
- database anyone can read and edit
- $\bullet$  multi-lingual
- designed to deal with the reality Wikipedia has to deal with
- free and open source software.
- All data on Wikidata is CC-0 licenced.
- **Bibliographic**
- **Biographic**
- Biomedical
- $\bullet$  Geographic
- Taxonomic
- Authority file
- And more besides

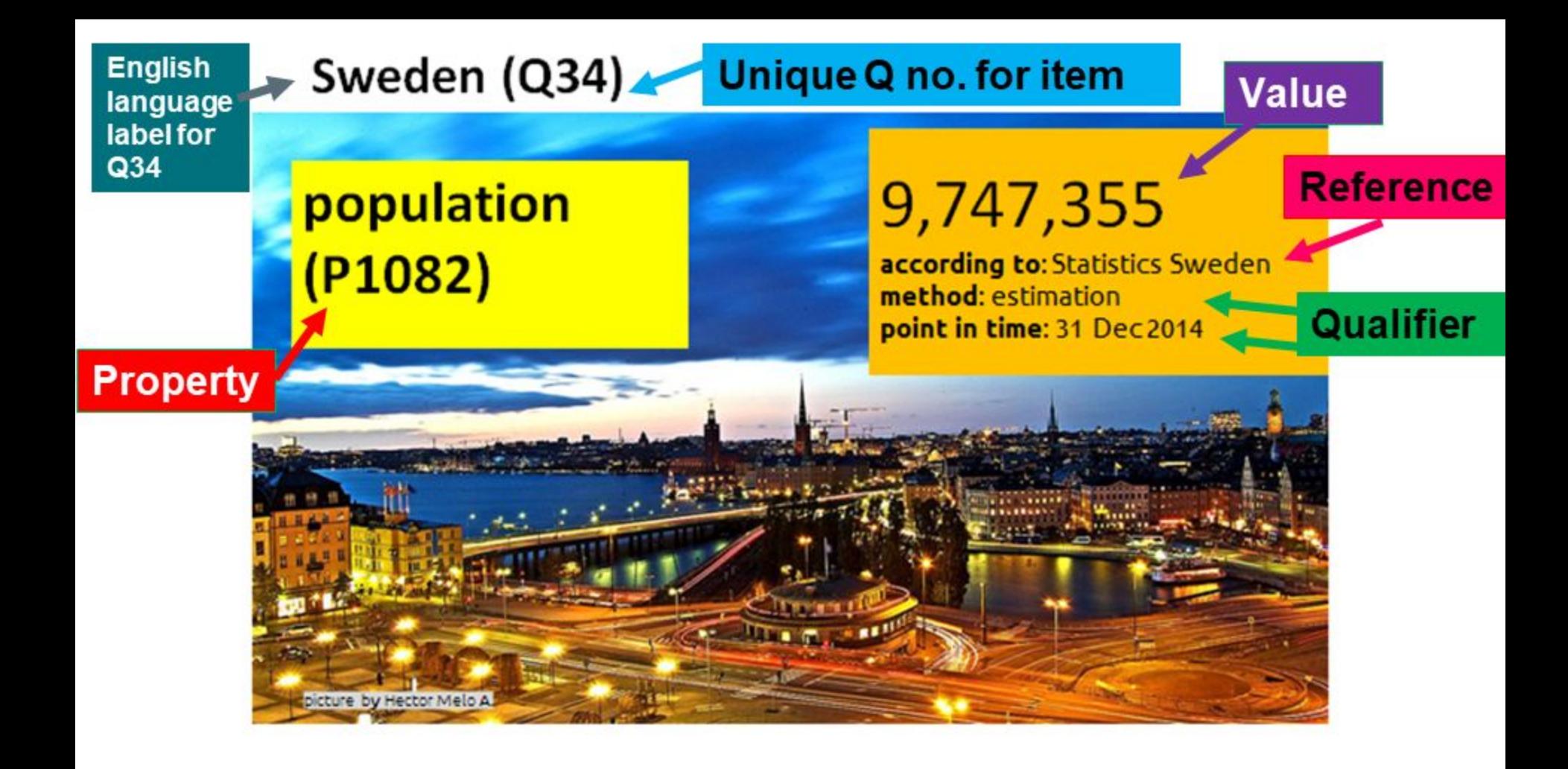

# **Example Wikidata item & statement**

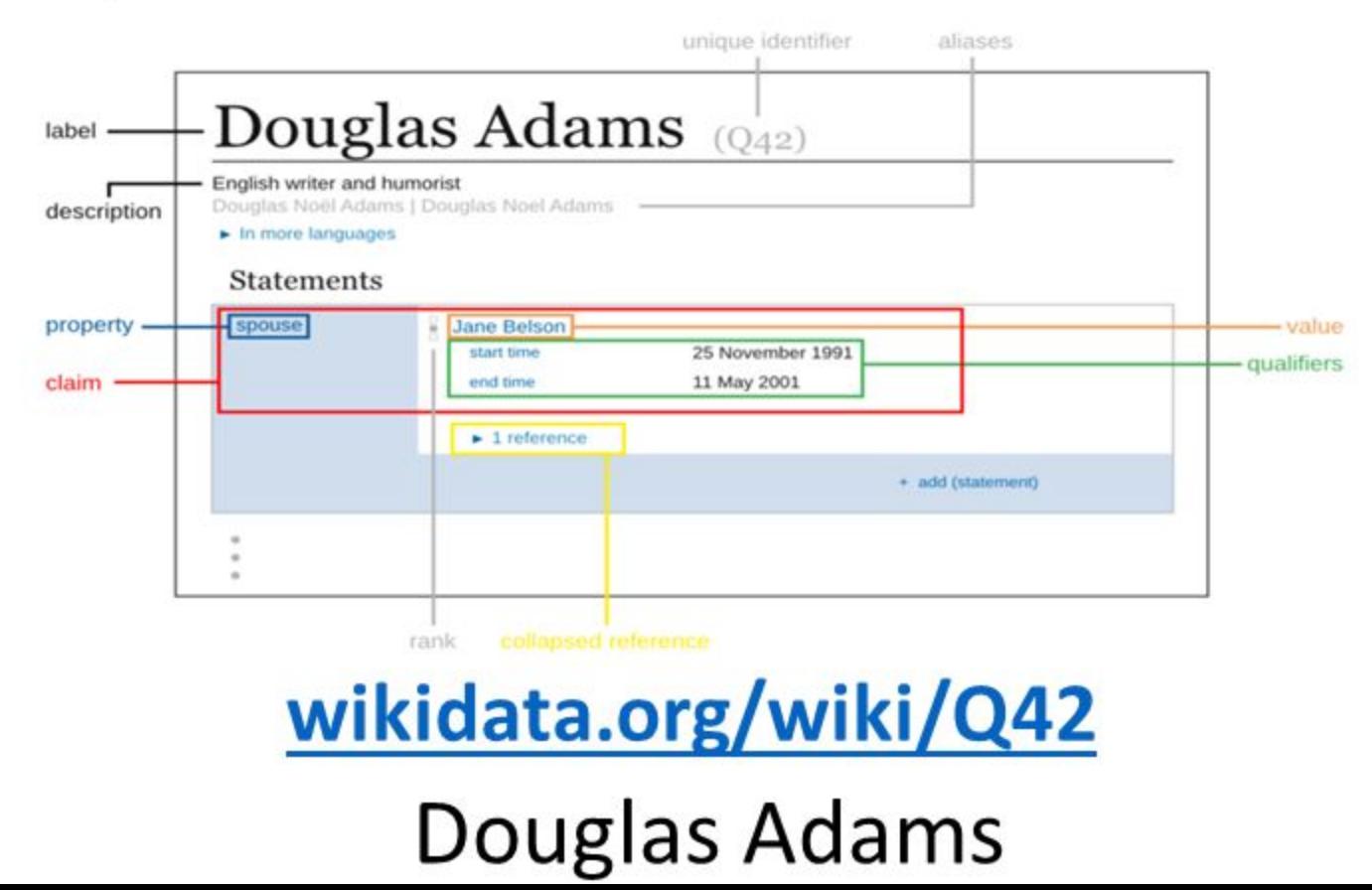

## Enabling discovery

## How can I find reference materials about Jane Austen?

Project Gutenberg, Librivox, Find A Grave, WikiQuote, Kindred Britain (family tree), 103 different language Wikipedias, The Huygens database of Won

- "Jane Austen"
- "Austen, Jane"
- "jane-austen"
- "Аустен, Джен"
- <u>- "Jane G. Austin"</u>

**Authority control** 

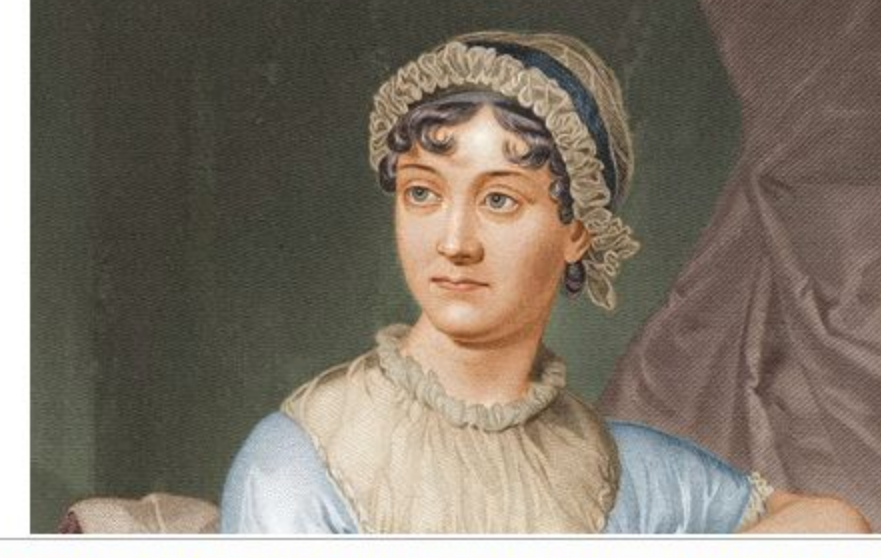

VIAF: 102333412 · LCCN: n79032879 · ISNI: 0000 0001 2283 635X · GND: 118505173 . SELIBR: 207420 · SUDOC: 02669719X · BNF: cb118896036 · ULAN: 500249665 · NLA: 35010277 · NDL: 00431922 · NKC: in19990000321 · SBN: IT\ICCU\CFIV\017136 · DBNL: aust003 · PTBNP: 8531 · NTA: 068721722 · BAV: ADV10179859 · NUKAT: n93080119 · IBDB: 6642 · ISFDB: 31095 · LibriVox: 155 · Project Gutenberg: 68 · Find a Grave: 44 · BNE: XX1124986 · NLR: RUNLRAUTH770143336 · Open Library: OL21594A · IMDB: nm0000807 · Freebase: /m/040dv · ODNB: 101000904 · GEC: 0006187 · English Wikisource: 941 · WorldCat

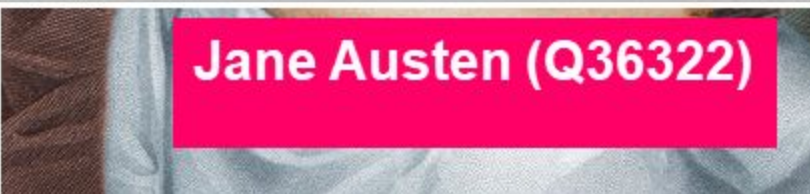

## What is SPARQL? Visit www.query.wikidata.org

*[Video tutorial 1 – Getting started building SPARQL queries](https://media.ed.ac.uk/media/Wikidata+Sparql+Query+Tutorial/1_7v9v6s04).*

*[Video tutorial 2 – SPARQL query workshop.](https://media.ed.ac.uk/media/How+to+build+SPARQL+queries+to+retrieve+visualise+data+in+Wikidata/1_qee9002u)*

SPARQL is a programming language for querying 'linked data' stored on the web. It's essentially a set of commands that allow you to find exactly the data you want. Learning SPARQL will allow you to query Wikidata, but also the countless other data sources offering a SPARQL query service

- E.g. Show me a list of all Female archaeologists, along with their date of birth, place of birth, **● [Timeline of female archaeologists](http://tinyurl.com/yd5s9ecm)** and the map coordinates of their place of birth. **● [Map of University of Edinburgh by](https://t.co/OF6YkKtR73) [place of birth](https://t.co/OF6YkKtR73)** How hard would it be to do that using Google!?!
	- **● [List of University of Edinburgh](https://t.co/7Bu3Tyx8SN) [alumni.](https://t.co/7Bu3Tyx8SN)**

**EXAMPLE QUERY to play around with:**  <http://tinyurl.com/ycxw4eyw>

### The Way it's Always Been

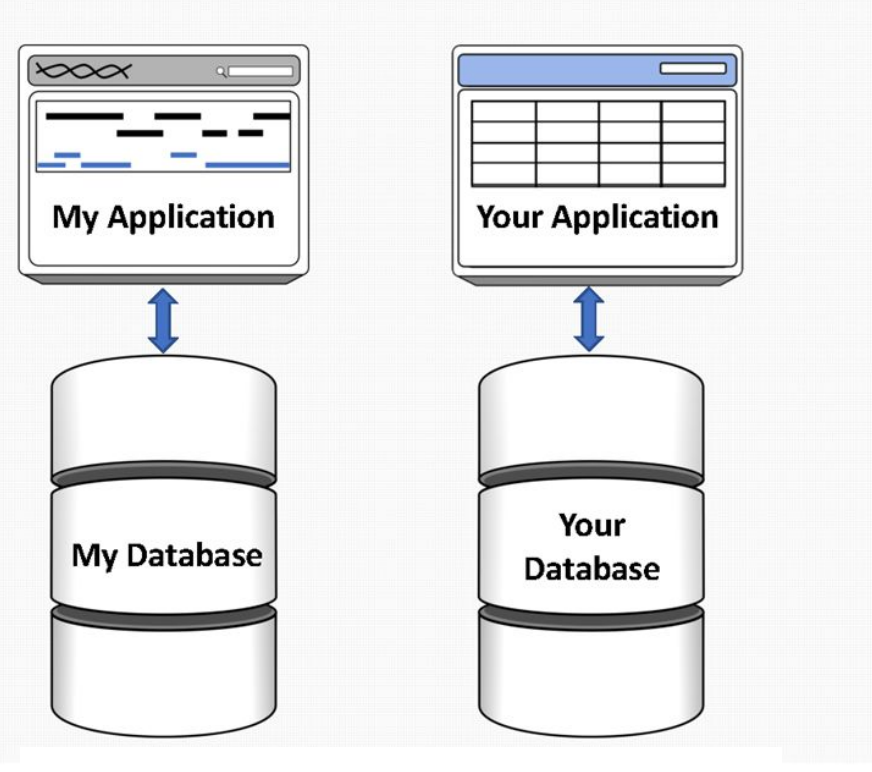

- Cost of ad-hoc parsing of API responses or flatfile data ٠
- Ambiguous or non-existent xrefs  $\bullet$
- Persistence of funding ٠
- Too much information to curate

Slide by Timothy E. Putman: https://f1000research.com/slides/6-543  $CC-BY-4.0$ 

### Wikidata

M

**WIKIDATA** 

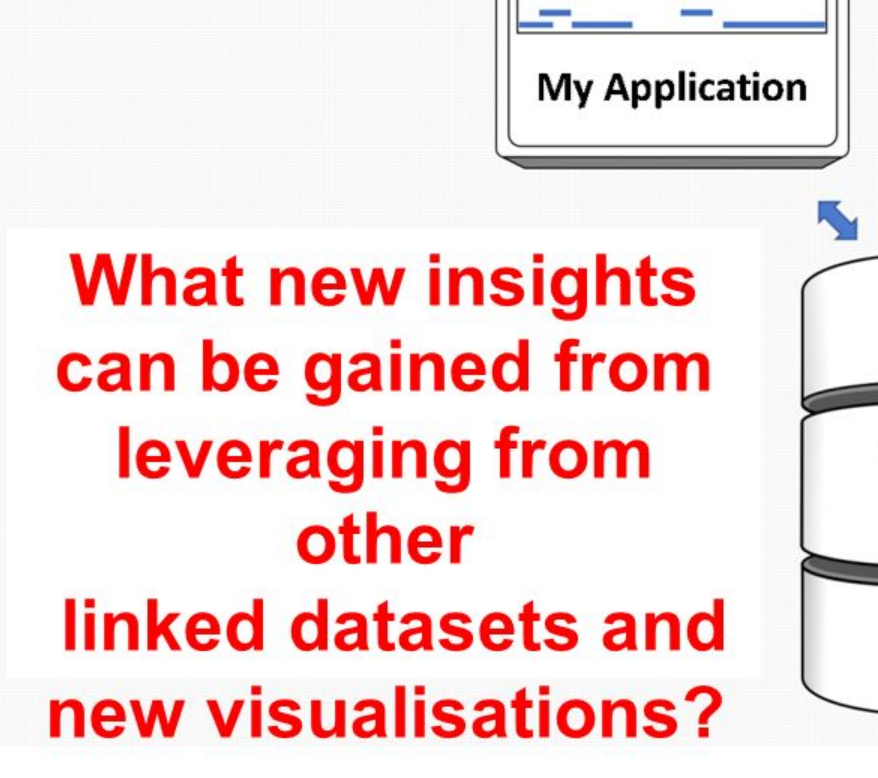

 $\infty$ 

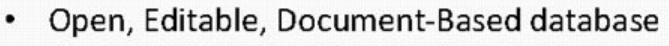

- Maintained by WikiMedia Foundation
- Supports all Wiki projects (e.g. Wikipedia)
- API and SPARQL Endpoint

**Your Application** 

Slide by Timothy E. Putman: https://f1000research.com/slides/6-543 **CC-BY-4.0** 

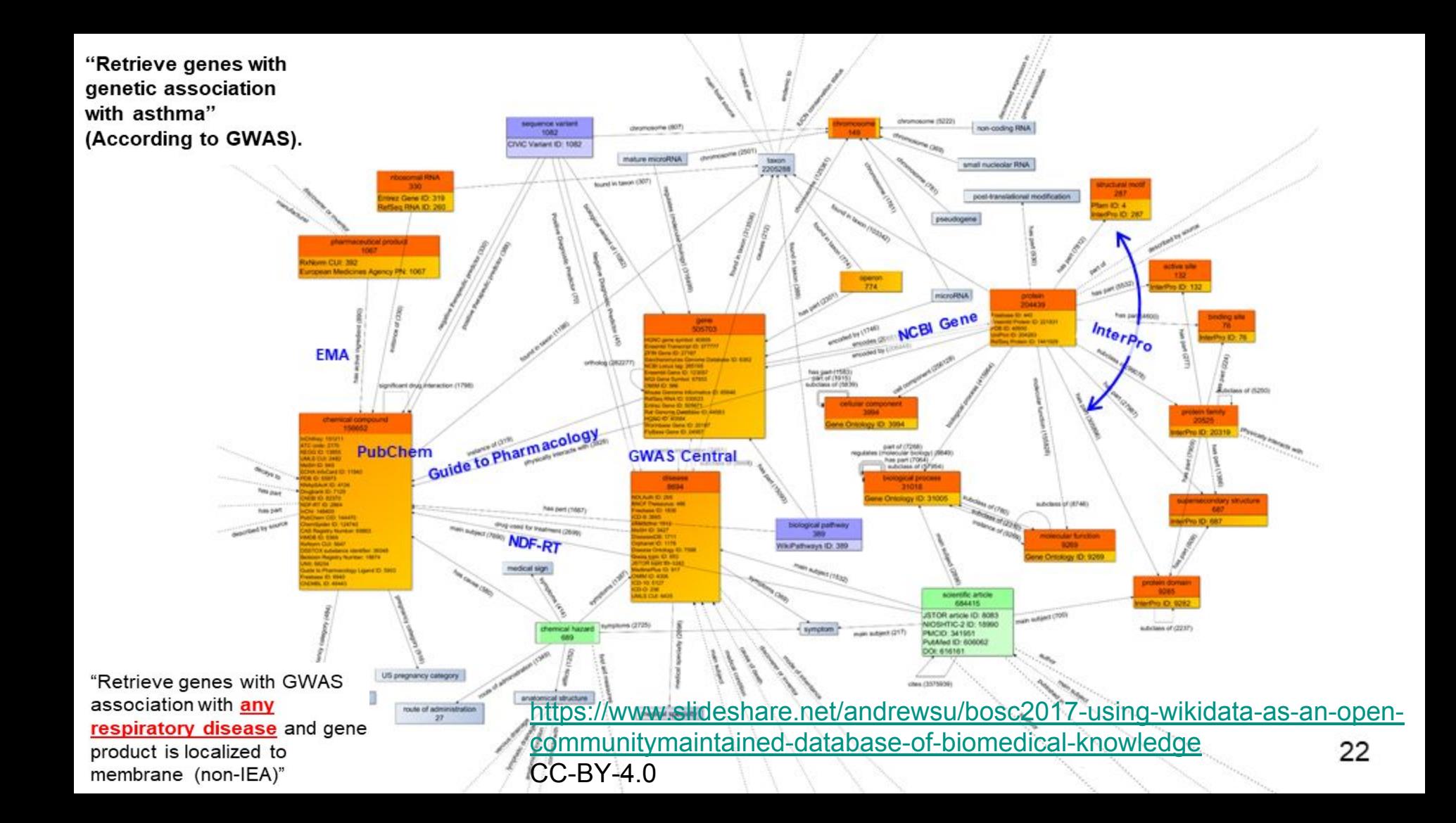

# Accelerate the *discoverability*, *reusability*, and societal impact of open access

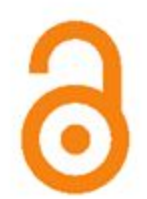

#### Edith Eleanor (Q24027483)

#### merchant ship

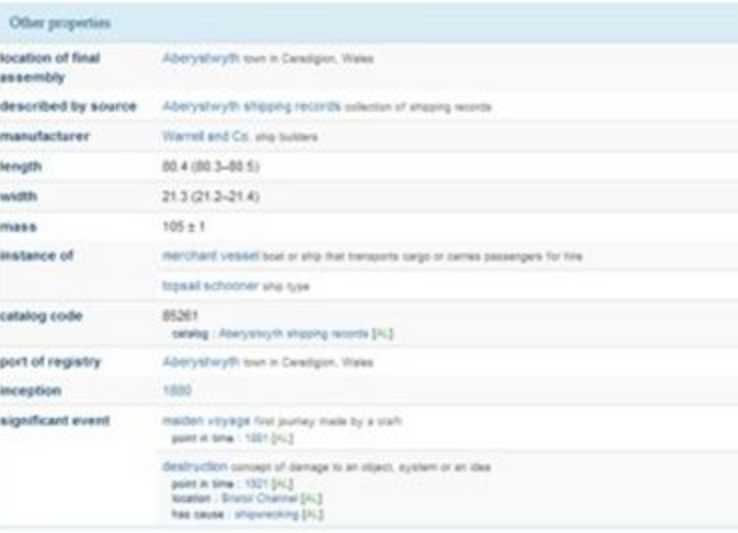

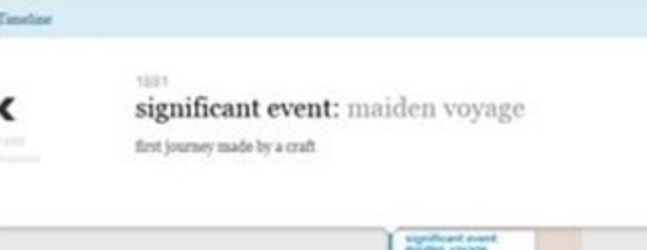

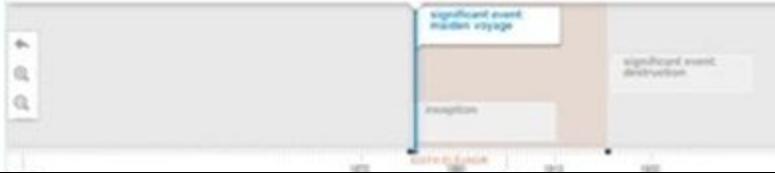

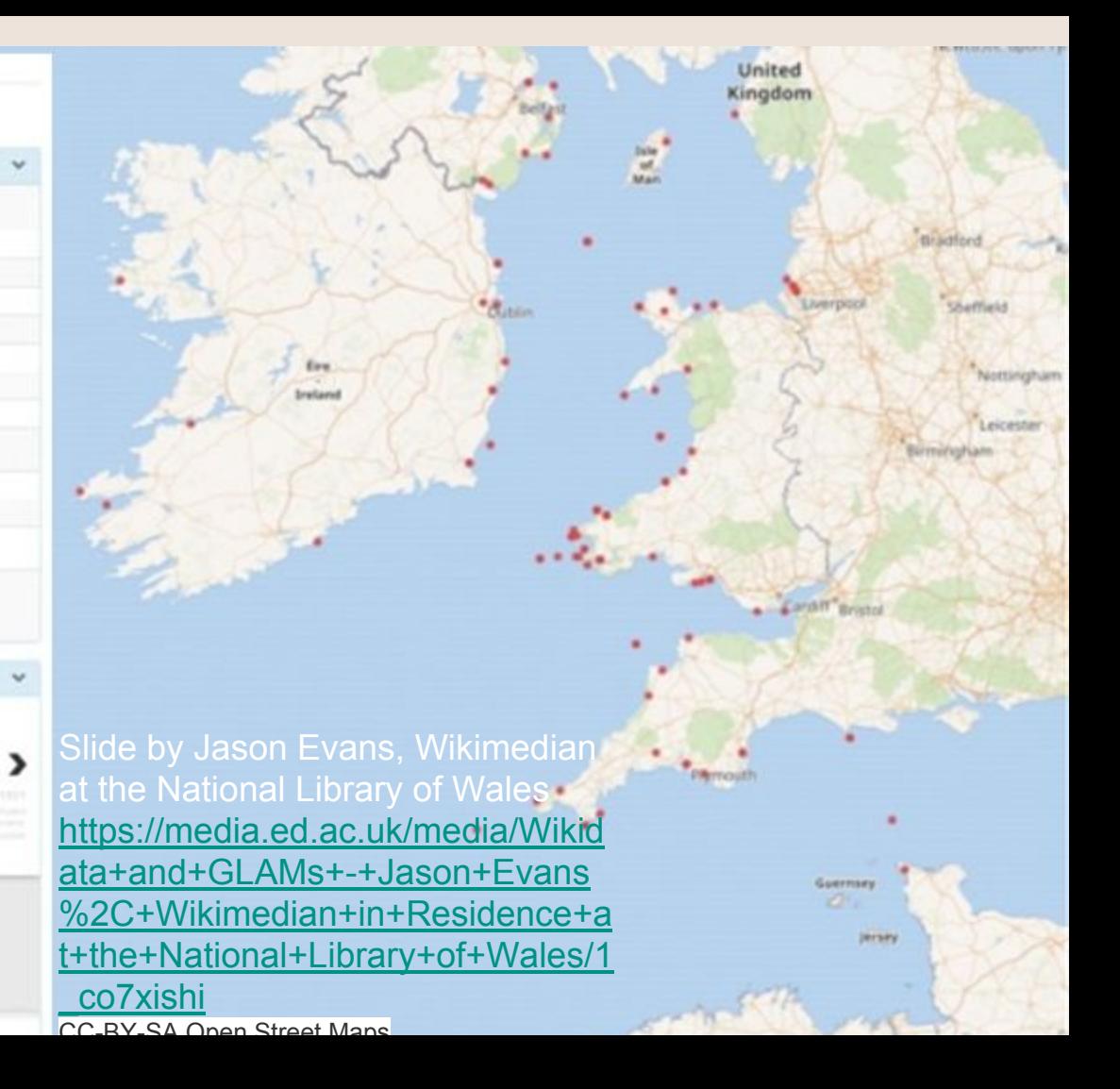
### National Library of Wales

CC-0 Jason Evans [https://commons.wikimedia.org/wiki/File:Exampl](https://commons.wikimedia.org/wiki/File:Example_of_wikidata_created_from_Welsh_Landscapes_metadata.jpg) [e\\_of\\_wikidata\\_created\\_from\\_Welsh\\_Landscape](https://commons.wikimedia.org/wiki/File:Example_of_wikidata_created_from_Welsh_Landscapes_metadata.jpg) [s\\_metadata.jpg](https://commons.wikimedia.org/wiki/File:Example_of_wikidata_created_from_Welsh_Landscapes_metadata.jpg)

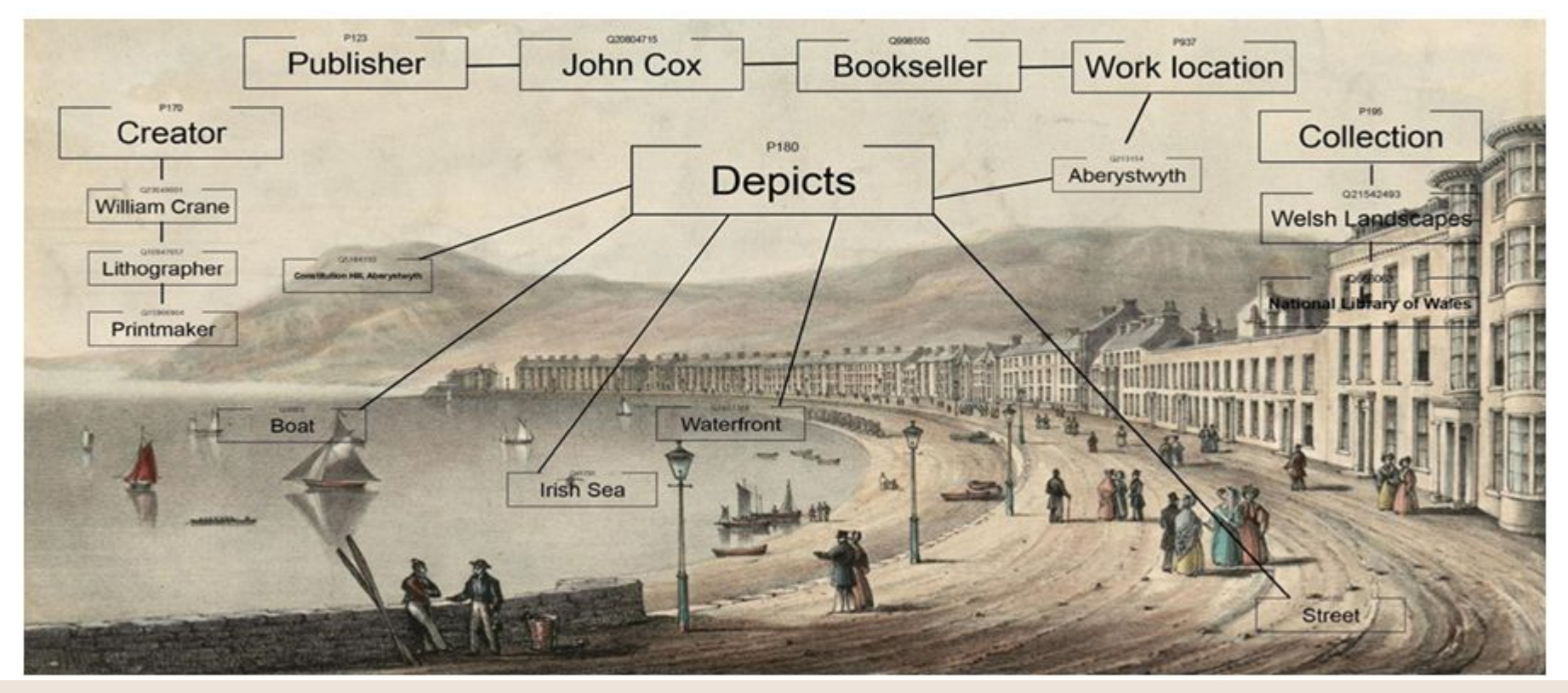

[Timeline of NLW collection works](http://tinyurl.com/ybhhpdgs) [Link to Crotos](http://zone47.com/crotos/?l=en&p=&nb=20&disp=1&s=welsh+landscape+collection&y1=-40000&y2=2016&p31=) **[Sum of all paintings project](https://www.wikidata.org/wiki/Wikidata:WikiProject_sum_of_all_paintings) [Lists](https://en.wikipedia.org/wiki/Special:PrefixIndex/User:Jane023).**

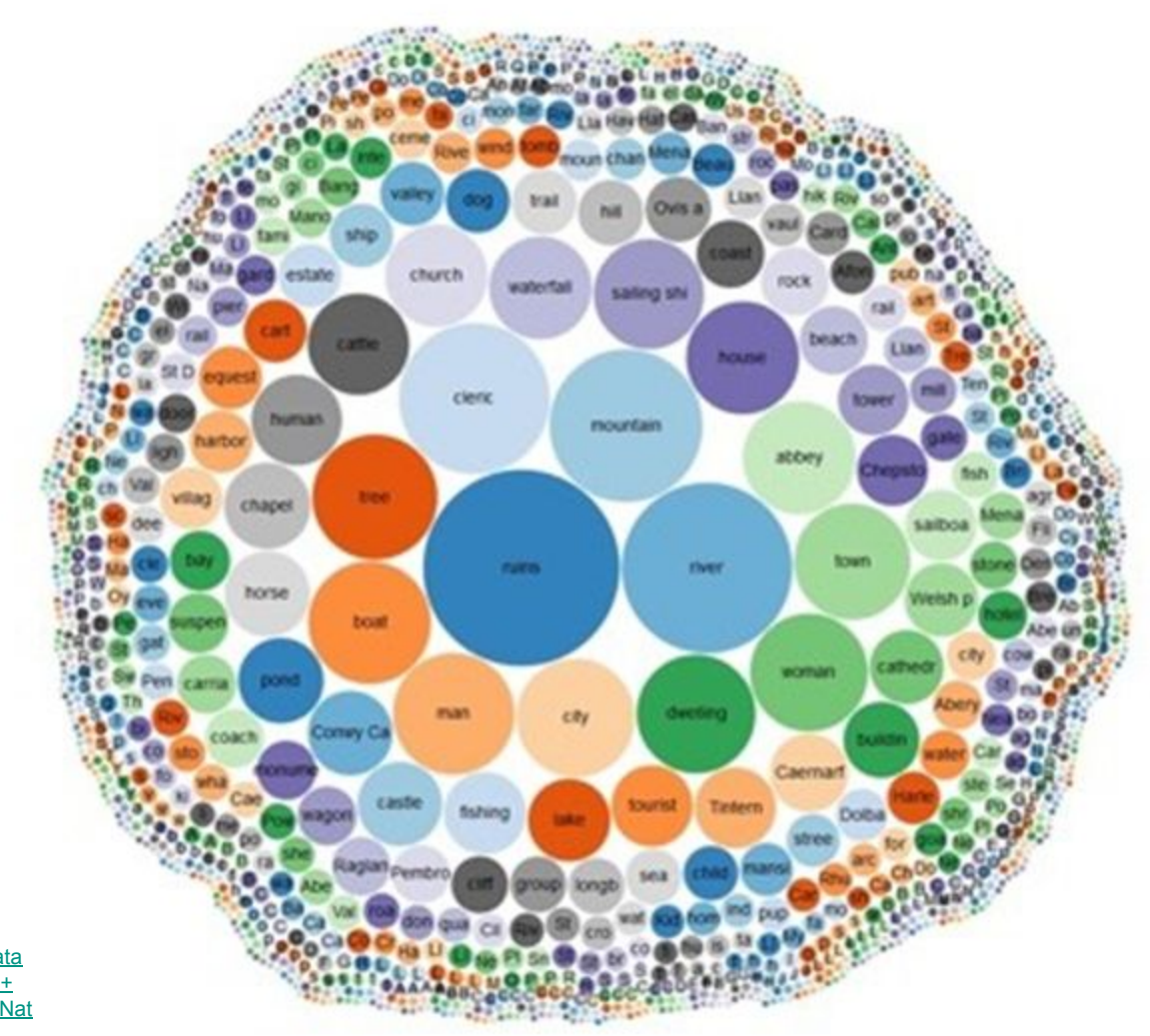

Wikidata SPARQL CC-0 https://media.ed.ac.uk/media/Wikidata +and+GLAMs+-+Jason+Evans%2C+ Wikimedian+in+Residence+at+the+Nat ional+Library+of+Wales/1 co7xishi

#### Links between John Boydell and other Printers/publishers & engravers

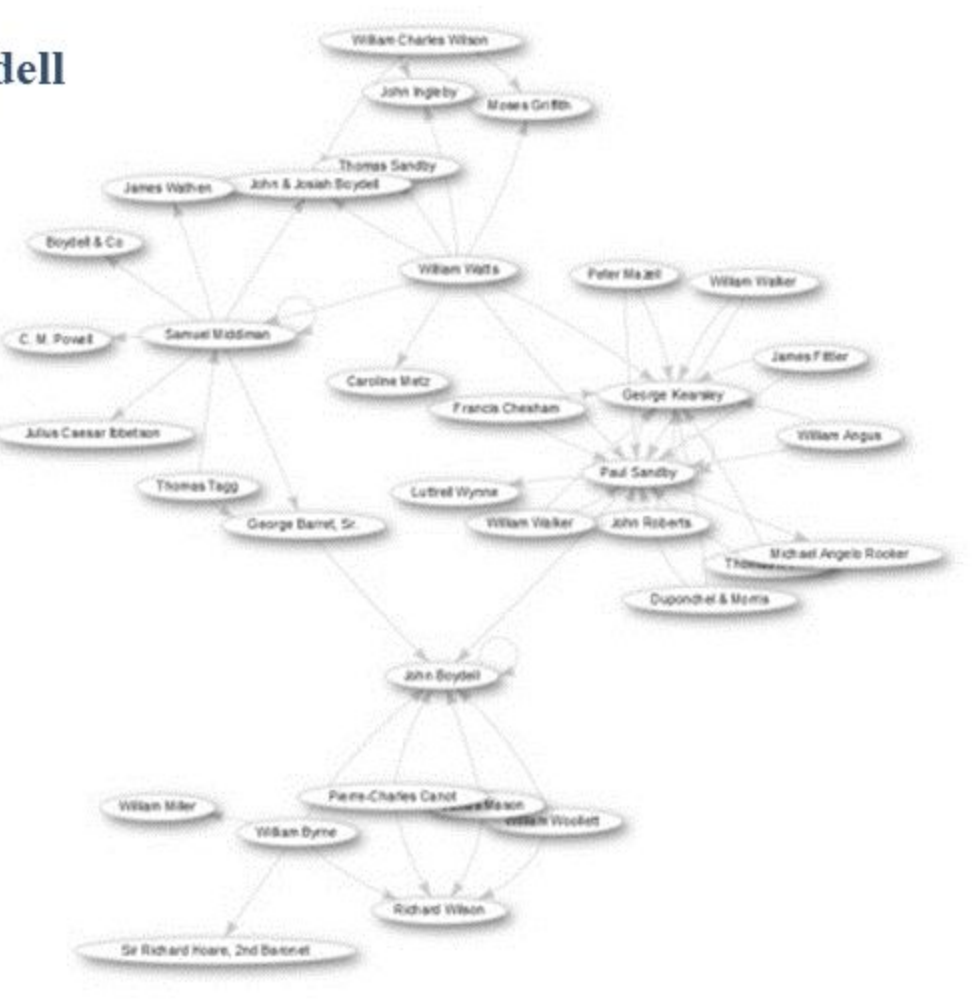

Wikidata SPARQL CC-0 https://media.ed.ac.uk/media/Wikidata+and+G LAMs+-+Jason+Evans%2C+Wikimedian+in+ Residence+at+the+National+Library+of+Wale s/1 co7xishi

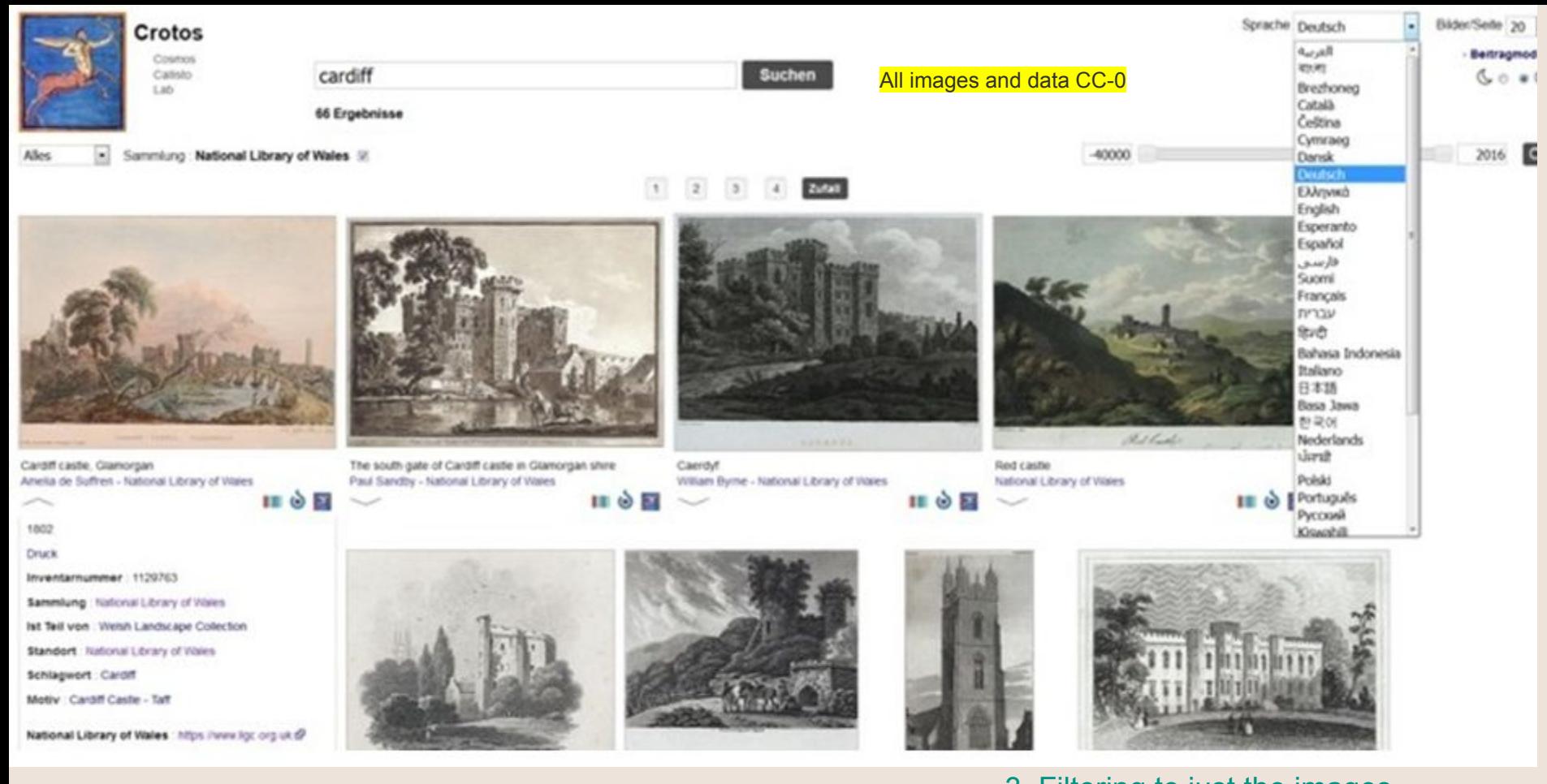

[1. Images with boats](http://zone47.com/crotos/?l=en&p=&nb=20&disp=1&s=boat&y1=-40000&y2=2016&p31=&p361=21542493) [2. Images of Carnarvon Castle](http://zone47.com/crotos/?l=en&p=&nb=20&disp=1&s=carnarvon+castle&y1=-40000&y2=2016&p31=&p361=21542493)

[3. Filtering to just the images](http://zone47.com/crotos/?l=en&p=&nb=20&disp=1&s=eagle+tower&y1=-40000&y2=2016&p31=&p361=21542493) [featuring Eagle Tower at Carnarvon](http://zone47.com/crotos/?l=en&p=&nb=20&disp=1&s=eagle+tower&y1=-40000&y2=2016&p31=&p361=21542493) **[Castle](http://zone47.com/crotos/?l=en&p=&nb=20&disp=1&s=eagle+tower&y1=-40000&y2=2016&p31=&p361=21542493)** 

#### http://wikigenomes.org/

#### Welcome to The Centralized Model Organism Database

Start typing the name of an organism to continue... e.g. Helicobacter pylori 26695

**Two Main Functions** Welcome to Whitpercreen.com **View Data Write Data** DADADK WIKIDATA

Slide by Timothy E. Putman: https://f1000research.com/slides/6-543 **CC-BY-4.0** 

> WikiGenomes: an open Web application for community consumption and curation of gene annotation data in Wikidata. - Article on Biorxiv.org

### National Library of Wales ID and timeline of

### collections. http://tinyurl.com/NLWtimeline

WI

Main pa Commu Project Create ltem by Recent Randon Query: Nearby Help Donate Tools What Relat

> Perry Page Conc

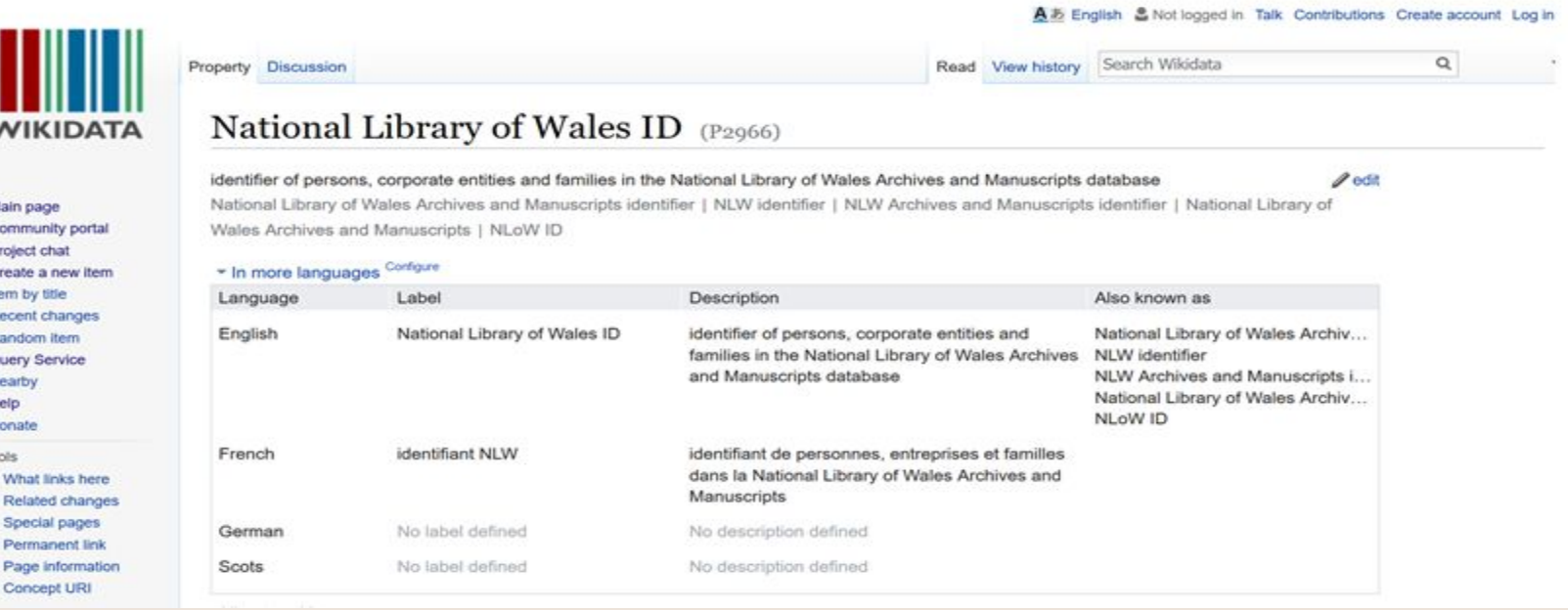

View a Histropedia timeline of the collections from the National Library of Wales at [tinyurl.com/NLWtimeline](http://tinyurl.com/NLWtimeline)

## **Okay Google, what's the average lifespan of a goat?**

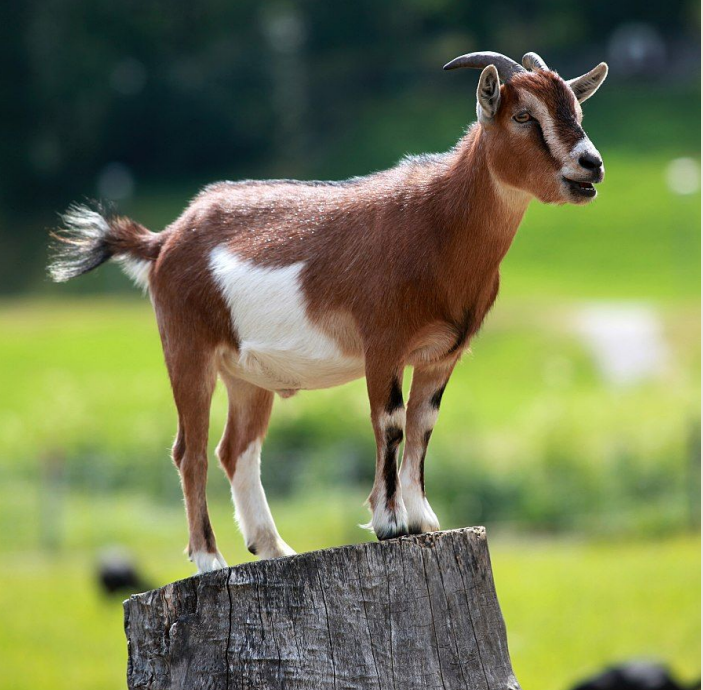

By Kuebi = Armin Kübelbeck (Own work) [CC BY-SA 3.0 (https://creativecommons.org/licenses/by-sa/3.0)], via Wikimedia Commons

### **Structured Data on Wikimedia Commons**

Converts metadata on Commons to a **structured** & **machine-readable**  format making Commons files easier to **view**, **search**, **edit**, **organize** and **re-use**, in many **languages**

Slide by Sandra Fauconnier from Structured Commons and Wikidata presentation on Sunday 29 October 2017 at WikidataCon 2017 in Berlin. [https://www.wikidata.org/wiki/Wikidata:WikidataCon\\_2017/Submissions/S](https://www.wikidata.org/wiki/Wikidata:WikidataCon_2017/Submissions/Structured_Data_on_Wikimedia_Commons:_what%27s_coming,_and_how_to_be_involved_as_Wikidatans) tructured Data on Wikimedia Commons: what%27s coming, and ho w to be involved as Wikidatans

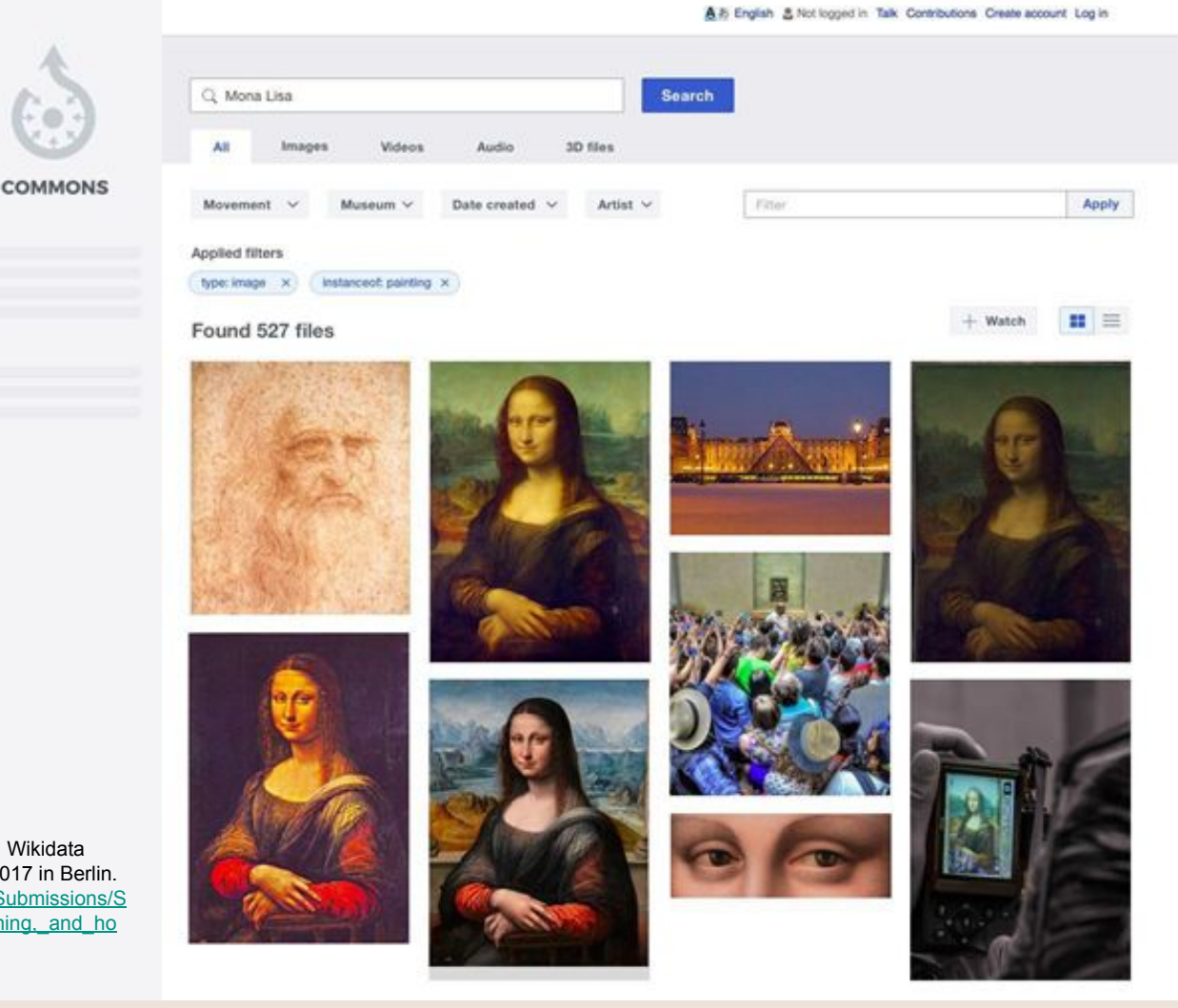

### Enrich both repositories by combining datasets.

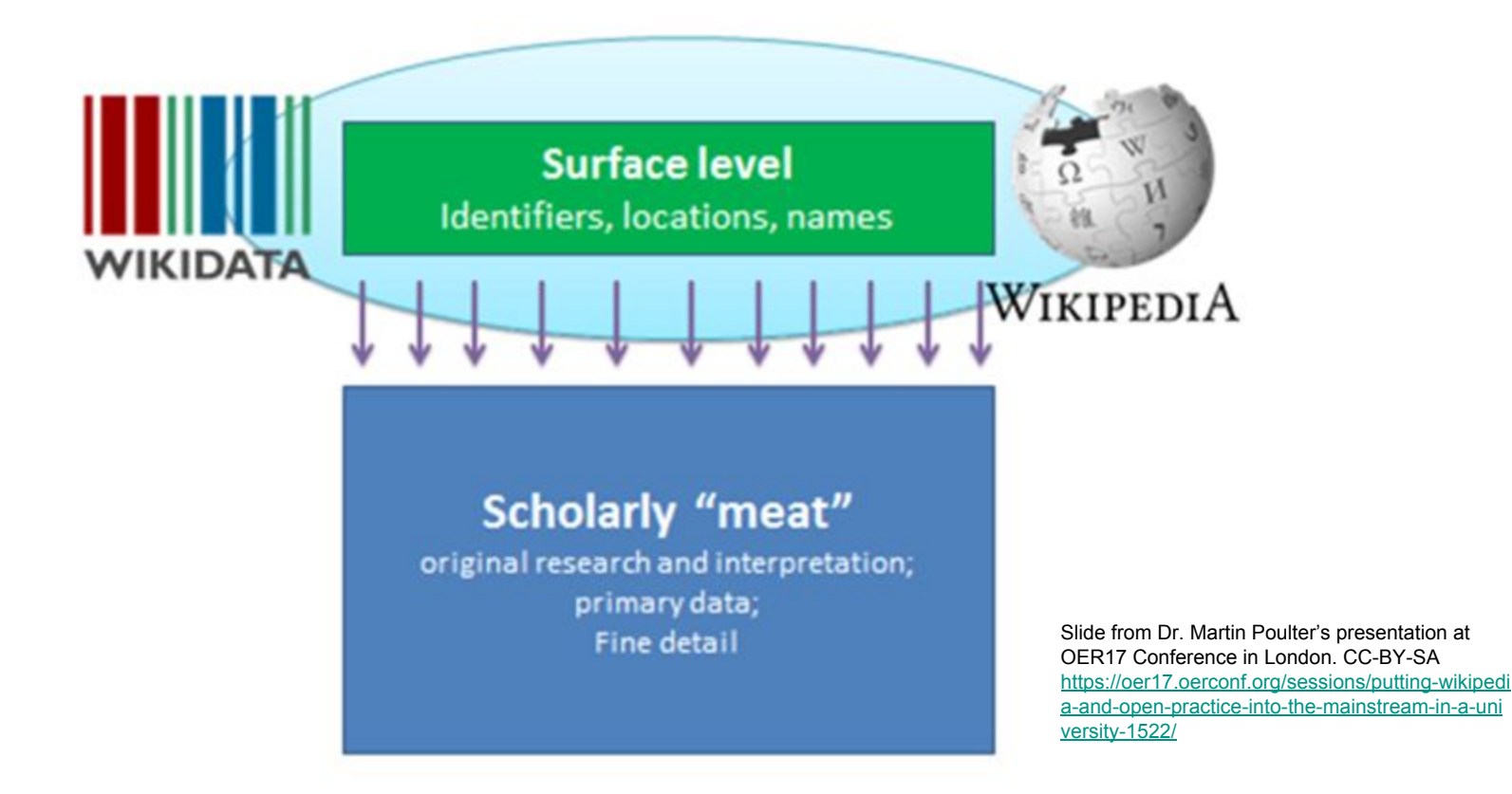

## **Adding data to Wikidata**

**Firstly consult Wikidata'[s Data Import Hub.](https://www.wikidata.org/wiki/Wikidata:Data_Import_Guide)**

- 1.**Manual editing** by user. ([Video tutorial](https://media.ed.ac.uk/media/1_q8oiocay) 1) ([Video tutorial 2](https://media.ed.ac.uk/media/How+to+edit+Wikidata/1_xb692o02)).
- 2.**Mass editing** using tools e.g.

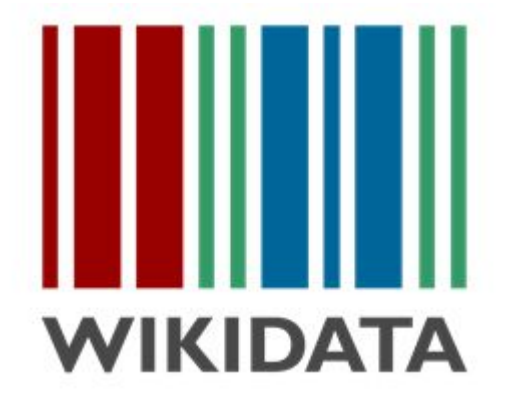

a)Th[e Mix n Match tool](https://tools.wmflabs.org/mix-n-match/) allows you to match an external data set to Wikidata items.

b)Importing data from Google Spreadsheets into the [Quickstatements](https://tools.wmflabs.org/quickstatements/) tool. [\(Video tutorial 1](https://media.ed.ac.uk/media/1_whznh2og))

([Video tutorial 2](https://media.ed.ac.uk/media/1_a26vivqq)). ([Exemplar sheet\)](https://docs.google.com/spreadsheets/d/1myTqwthe2dPEopklERnA2Pc5JW3OYiLDnqXCBqUGyrg/edit?usp=sharing). The syntax you need is explained in [QuickStatements v.1](http://tools.wmflabs.org/wikidata-todo/quick_statements.php)

and you can use the [Wikidata plug-in](https://chrome.google.com/webstore/detail/wikipedia-and-wikidata-to/aiilcelhmpllcgkhhpifagfehbddkdfp?hl=en) for Google Sheets to make wrangling the data in Google Sheets easier.

3.**Bot editing** (making edits over the API) e.g[. ProteinBoxBot](https://www.wikidata.org/wiki/User:ProteinBoxBot)

See the [Bots request](https://www.wikidata.org/wiki/Wikidata:Bot_requests) section of the Data Import Guide.

### Wiki Races: Race Harder

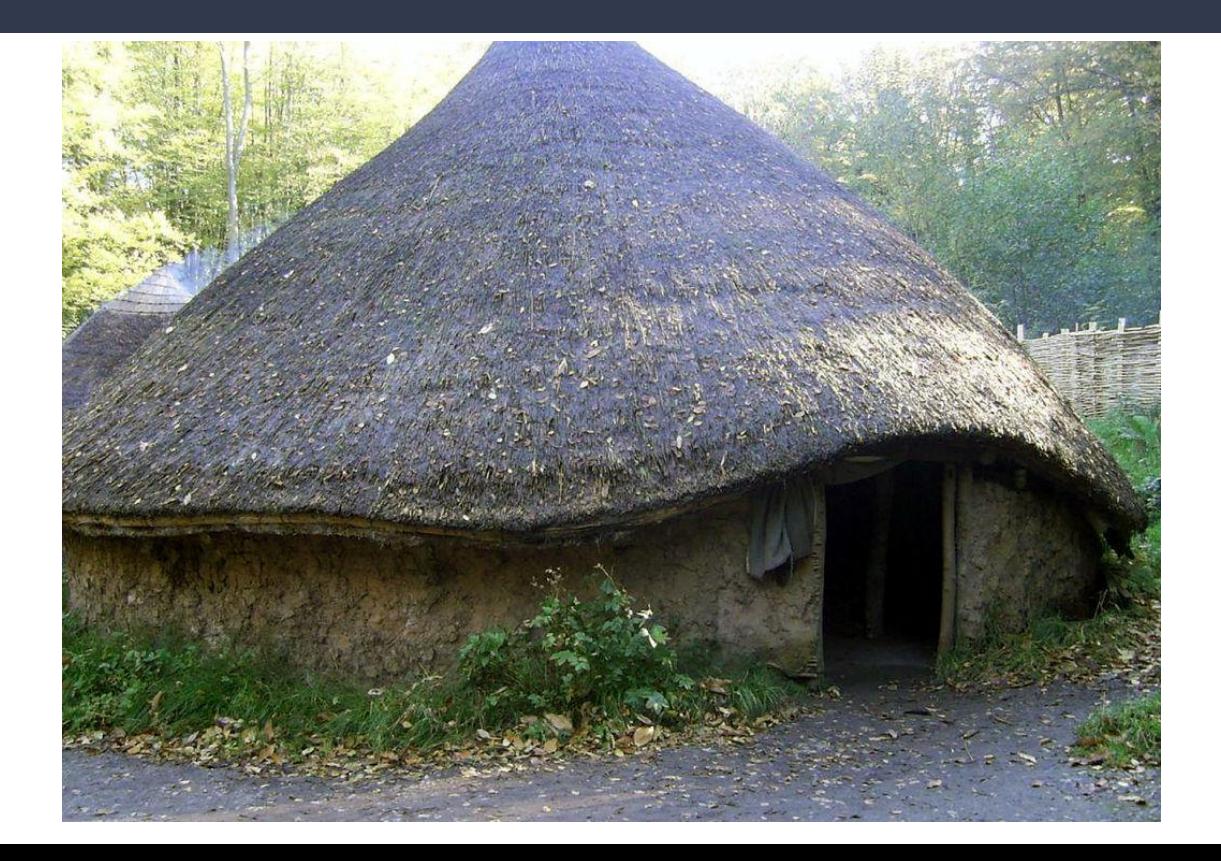

# **Roundhouse (dwelling)**

[By FruitMonkey at English Wikipedia \[Public domain\],](https://commons.wikimedia.org/wiki/File:Roundhouse_(dwelling)_Celtic_Wales.jpeg)

### Target article: The Rosetta Stone

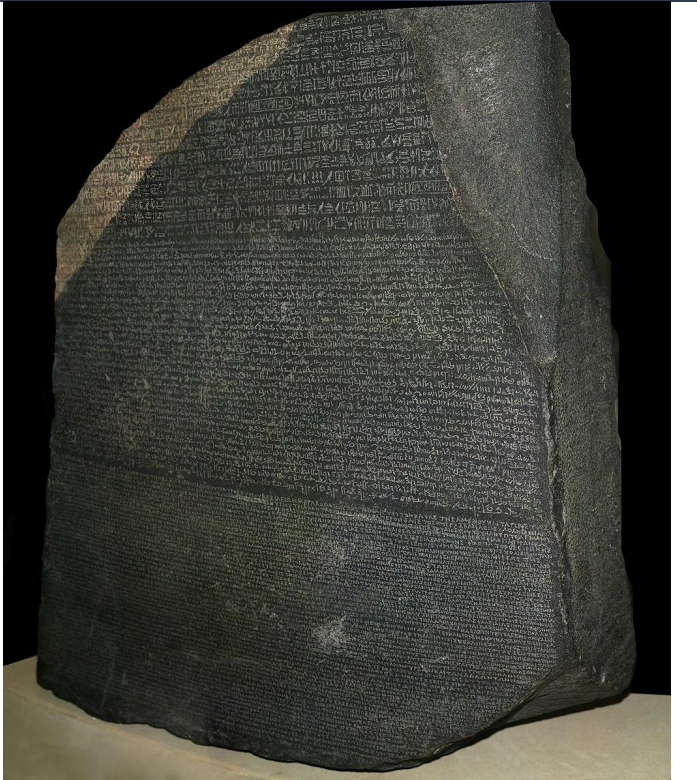

[Visualise Wikipedia's](https://luke.deentaylor.com/wikipedia/) [links using the site:](https://luke.deentaylor.com/wikipedia/) [https://luke.deentaylor](https://luke.deentaylor.com/wikipedia/) [.com/wikipedia/](https://luke.deentaylor.com/wikipedia/)

[CC-BY-SA © Hans Hillewaert](https://commons.wikimedia.org/wiki/File:Rosetta_Stone.JPG)

### Bonus round: Too fast too furious!

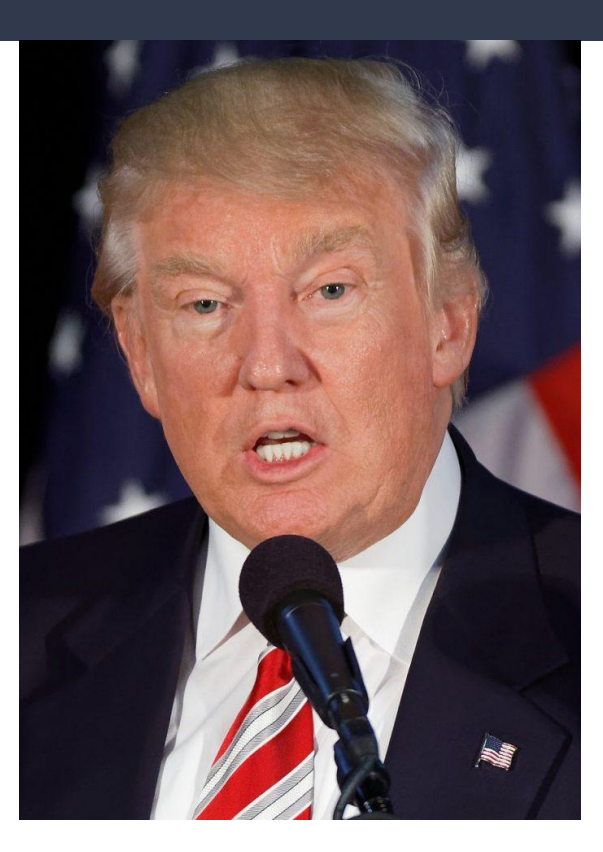

# The public archive & the case for open access

Many thanks for helping to develop this section go to Lorna Campbell, Trustee of WMUK & OER Liaison-Open Scotland at the University of Edinburgh.

### #WikiLovesMonuments

#### <https://maps.wikilovesmonuments.org/>

**WIKILOVES MONUMENTS MAP** 

#### CC-BY-SA Open Street Maps

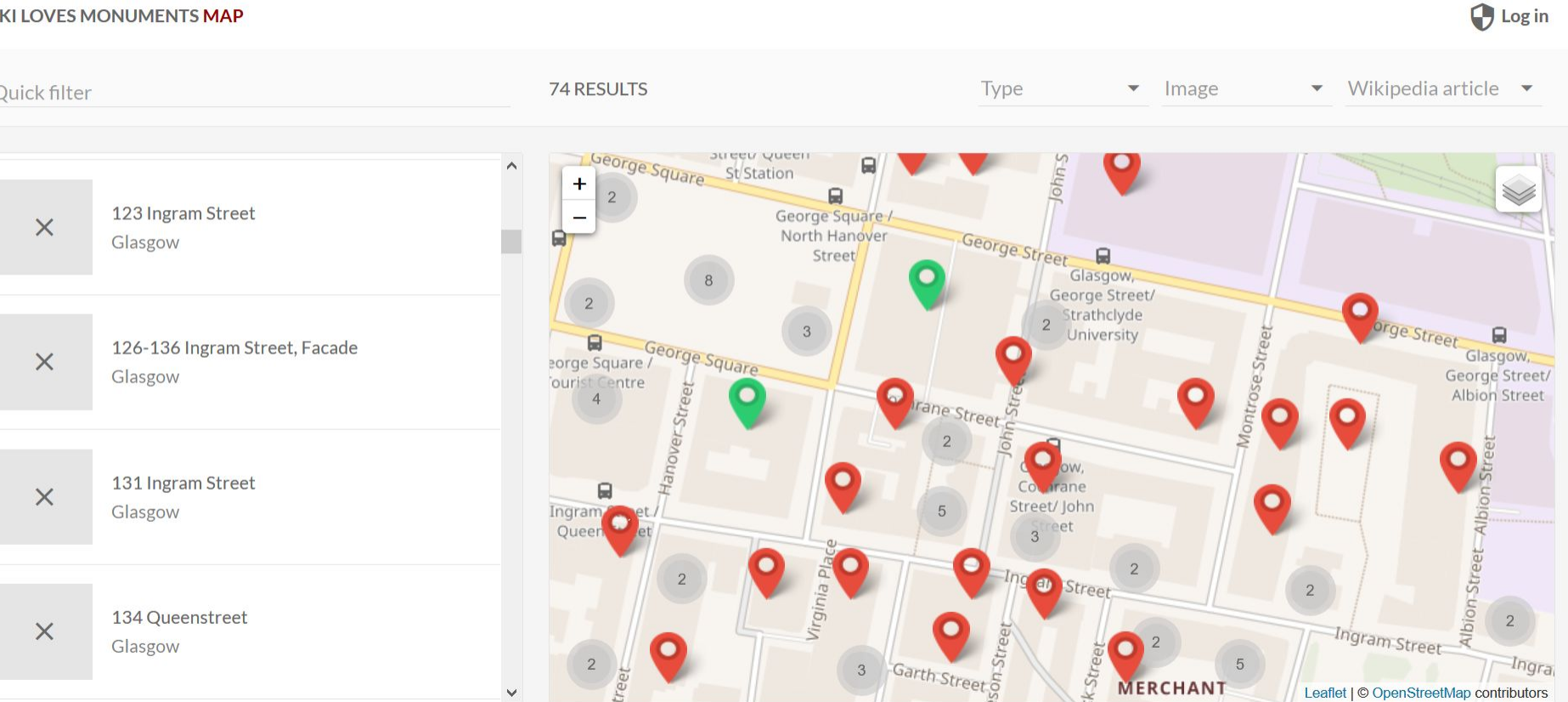

### 2,100 images uploaded in 2017

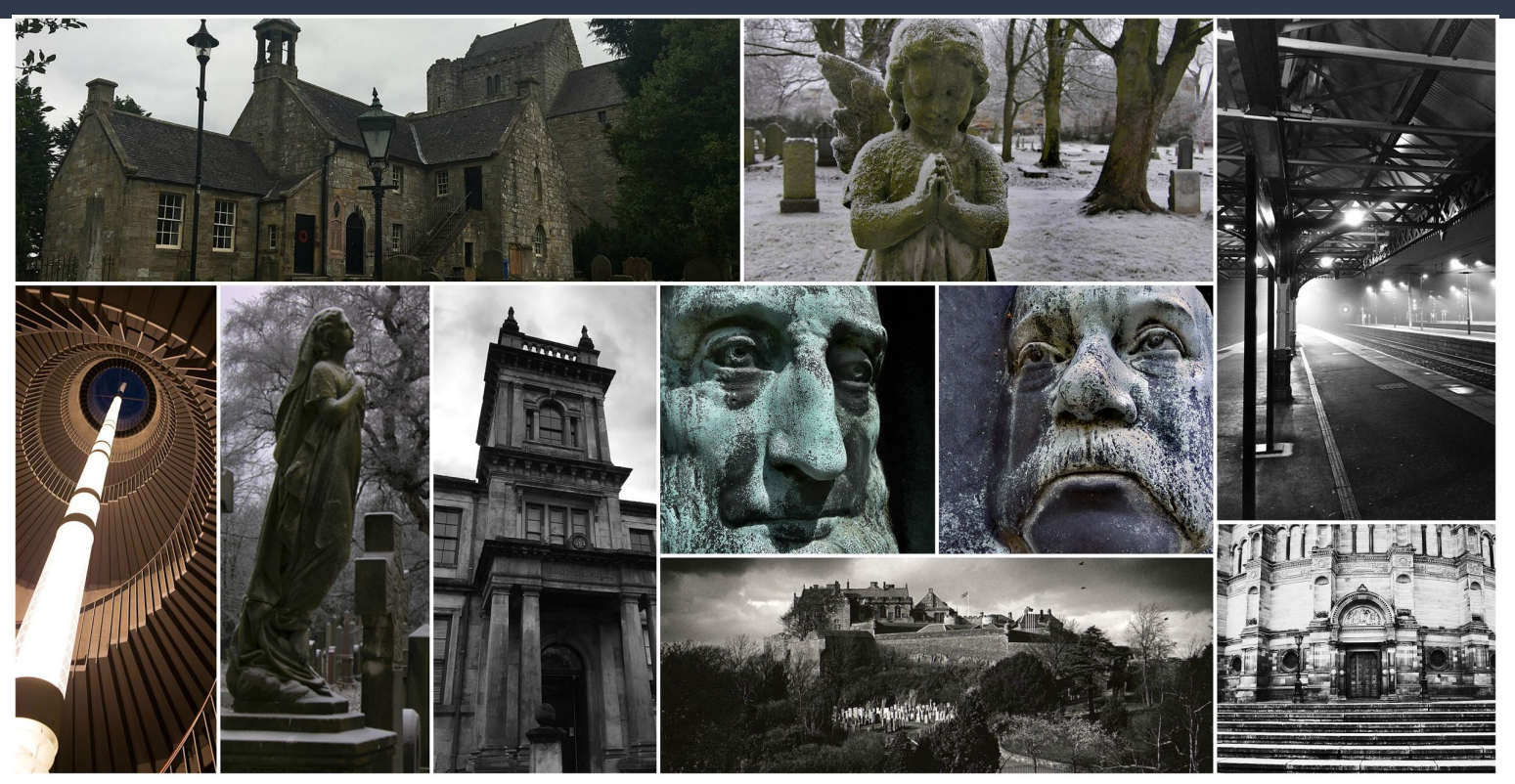

All images CC-BY-SA

2100 NEW pictures of Scotland's listed buildings & monuments were uploaded for Wiki Loves Monuments in September 2017. View the pics at http://bit.ly/ScotPics

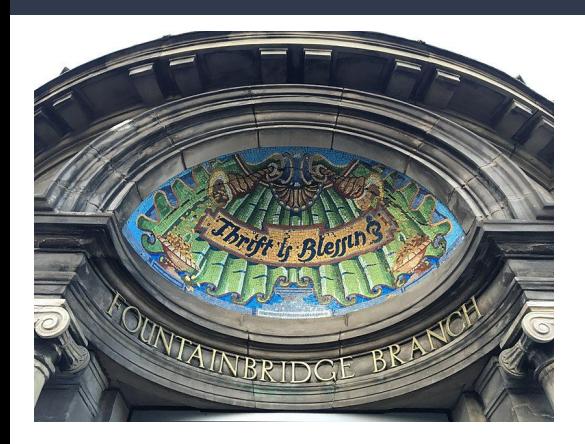

By Ammienoot (Own work) [CC BY-SA 4.0 (https://creativecommons.org/licenses/by-sa/4.0)], via Wikimedia Commons

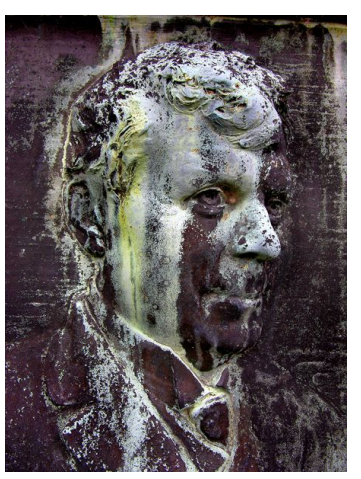

Warriston (Robert Reinhardt) [CC BY-SA 4.0 (https://creativecommons.org/licenses/by-s a/4.0)], via Wikimedia Commons

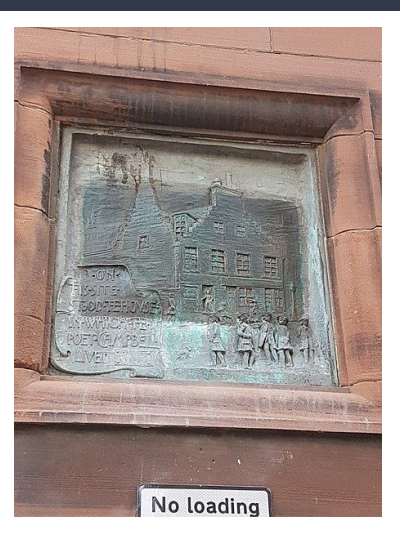

By Stinglehammer (Own work) [CC BY-SA 4.0 (https://creativecommons.org/licens es/by-sa/4.0)], via Wikimedia Commons

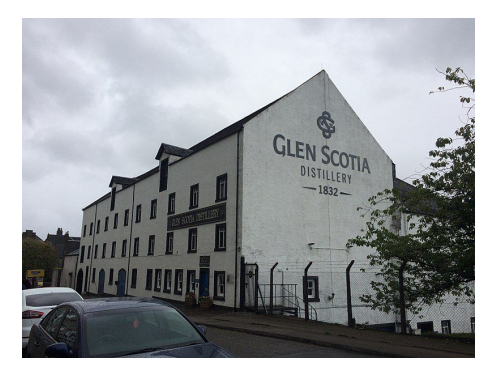

By Lirazelf (Own work) [CC BY-SA 4.0 (https://creativecommons.org/licenses/by-sa/4 .0)], via Wikimedia Commons

## Paton Principles

## For science to effectively function, and for society to reap the full benefits from scientific endeavours, it is crucial that

## Science is based on building on,

reusing and openly criticising the

published body of scientific

knowledge.

science data be made open.

<https://pantonprinciples.org/>

Releasing your information allows other people to build upon it

# Locking up the archive skews the historical record

<http://lornamcampbell.org/history/open-archaeology-and-the-digital-cultural-commons/>

NLW has been a staunch standardbearer for the cause of Open Access. The excellent [Welsh Journals](http://welshjournals.llgc.org.uk/browse/) and [Welsh](http://papuraunewyddcymru.llgc.org.uk/en/home?) [Newspapers](http://papuraunewyddcymru.llgc.org.uk/en/home?) projects are fully open access. Because of the NLW's enlightened approach, Scottish students in Glasgow now study [Welsh wills\(](http://cat.llgc.org.uk/cgi-bin/gw/chameleon?sessionid=2014020218253003546&skin=profeb&lng=en&inst=consortium&host=localhost%2b9901%2bDEFAULT&patronhost=localhost%209901%20DEFAULT&search=NOSRCH&function=START&sourcescreen=NOFUNC&pos=1&elementcount=1&u1=0)freely available) rather than Scottish wills (locked behind a brightsolid paywall).

Prof Andrew Prescott, Digital Humanities, University of Glasgow [http://digitalriffs.blogspot.co.uk/2014/02/dennis-paywall-menace-st](http://digitalriffs.blogspot.co.uk/2014/02/dennis-paywall-menace-stalks-archives.html) [alks-archives.html](http://digitalriffs.blogspot.co.uk/2014/02/dennis-paywall-menace-stalks-archives.html)

Andrew Prescott, University of Glasgow: <http://digitalriffs.blogspot.co.uk/2014/02/dennis-paywall-menace-stalks-archives.html>

# WIKIMEDIA UK and the UNIVERSITY OF EDINBURGH

The 21st century skills that a collaboration between the University of Edinburgh and Wikimedia UK help develop include:

- A critical Information Literacy
- Digital Literacy
- Academic writing & referencing
- Critical thinking
- Literature review
- Writing for different audiences.
- Research skills
- Communication skills
- Community building / Online citizenship
- Collaboration

"Students have said that simply knowing that" an audience of editors existed was enough to change how they wrote.

They chose words more carefully. They double-checked their work for accuracy and reliability.

And they began to think about how best they could communicate their scholarship to readers who were as curious, conscientious, and committed as they were."

https://wikiedu.org/blog/2014/10/14/wikipedia-student-writing

# The Internet's Favorite **Website**

As web traffic shifts toward mobile, a new study finds Wikipedia remains the most popular informational site around.

- · 17 billion pageviews each month, from 500 million visitors.
- Used by 90% of medical students and 50-75% of physicians
- . 1,500 times more cost effective than traditional ways of spreading information, such as.... conferences.
- The fifth most popular website in the world.
- · Trusted more than the BBC, ITV, the Times, the Telegraph,

維

The Guardian and more according to Yougov survey (2014).

## **WIKIMEDIA'S VISION**

### "Imagine a world in which every single human being can freely share in the sum of all knowledge.

### That's our commitment."

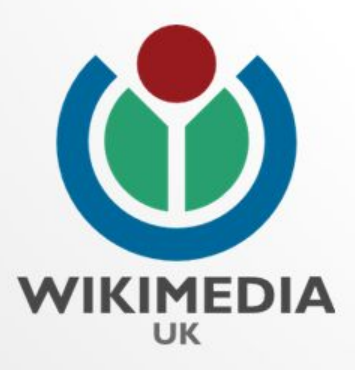

By Alreadymildneon (Own work) [CC BY-SA 4.0 (https://creativecommons.org/licenses/by-sa/4.0)], via Wikimedia Commons

By File: We\_Can\_Do\_It!.jpg: J. Howard Miller, artist employed by Westinghouse, poster used by the War Production Co-ordinating Committee derivative work: Tom Morris (This file was derived from We Can Do It!.jpg:) [Public domain], via Wikimedia Commons

### **REDRESSING THE GENDER GAP**

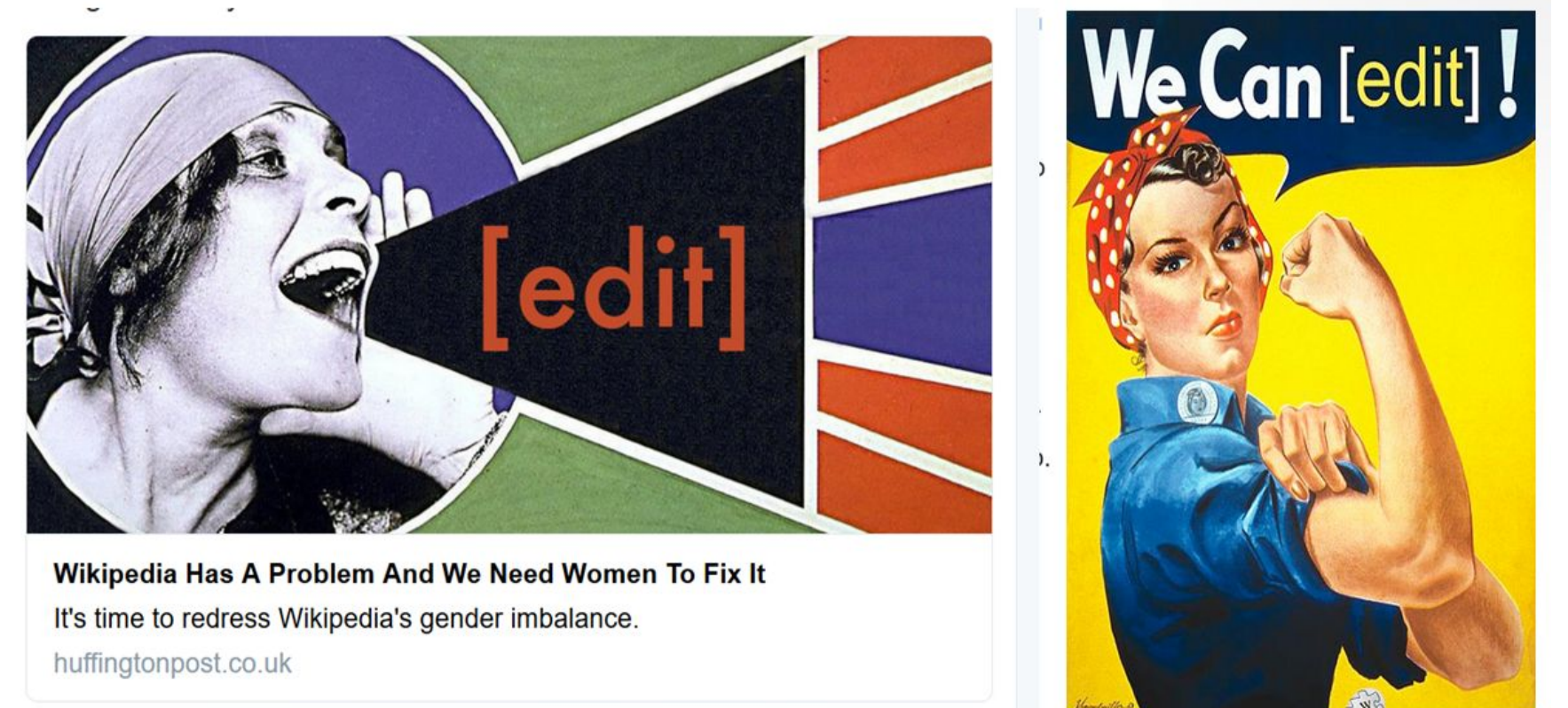

THE FREE ENCYCLOPE!

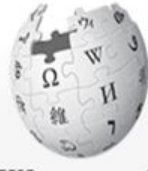

WIKIPEDIA The Free Encyclopedia

Main page Contents **Featured content Current events** Random article Donate to Wikipedia Wikipedia store

Interaction Help **About Wikipedia** Community portal **Recent changes** Contact page

#### Tools

What links here **Related changes Upload file** Special pages Permanent link Page information Wikidata item City this nano

Article Talk

#### Elizabeth Slater

From Wikipedia, the free encyclopedia

Elizabeth Slater (13 June 1946 - 11 September 2014) was a British archaeologist specialising in archaeometallurgy. She was the first female professor of archaeology appointed by the University of Liverpool, where she held the Garstang Chair in Archaeology from 1991 to 2007.

#### **Contents [hide]** 1 Early life and education 2 Academic career 3 Professor Elizabeth Slater Archaeological Research Laboratories 4 References

#### Early life and education [edit] edit source]

Elizabeth Anne Slater was born in Preston, Lancashire on 13 June 1946, the grammar school before going to study at New Hall College, Cambridge, where sideveloped an interest in the history of metallurgy while working with archaeological me on Bronze Age metallurgy at the University of Cambridge. She completed a PhD in 1973 on with an emphasis on the interpretation of analytical data.<sup>[2]</sup>

#### Academic career [edit | edit source]

In 1974 Slater joined the Department of Archaeology, chaired by Professor Leslie Alcock, at University of Glasgow, as lecturer in archaeological sciences. Slater remained at the University of Glasgow until 1991 when she took up the Garstang Chair in Archaeology and became the first female professor of the

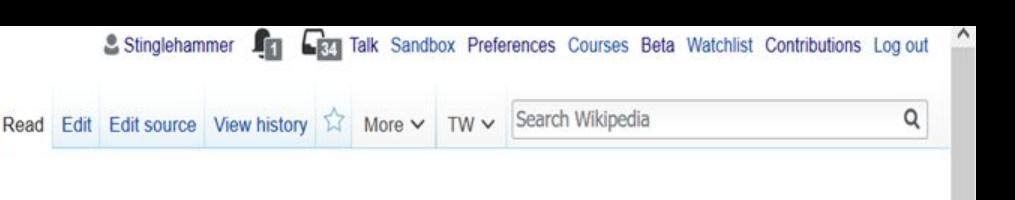

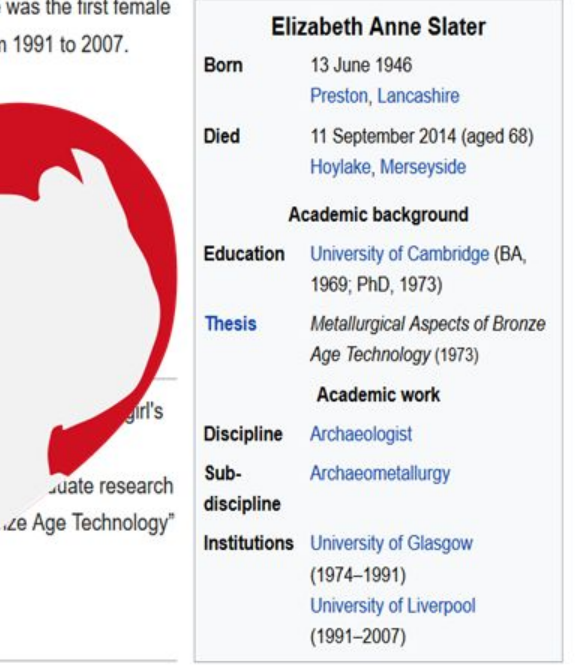

Typing example.ogv: NotFromUtrecht derivative work: Parzi [CC BY-SA 3.0 (https://creativecommons.org/licenses/by-sa/3.0) or GFDL (http://www.gnu.org/copyleft/fdl.html)], via Wikimedia Commons

2. become more

visible (e.g. in

Google)

## **THE FEEDBACK LOOP -**THE VISIBLE VS. THE INVISIBLE

WIKIPEDIA The Free Encyclopedia

**Instant Feedback** Loop.

The rich get richer and the poor may disappear entirely.

1. Things that are more visible (e.g. on Wikipedia)....

5. and more written about (e.g. on Wikipedia: and now you have a media source!)

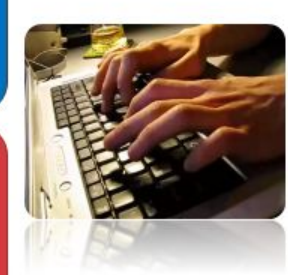

3. and more written about (e.g. in the press)

• 4. and therefore more visible (to the public)

## Wikipedia editors have been battling fake news for years....

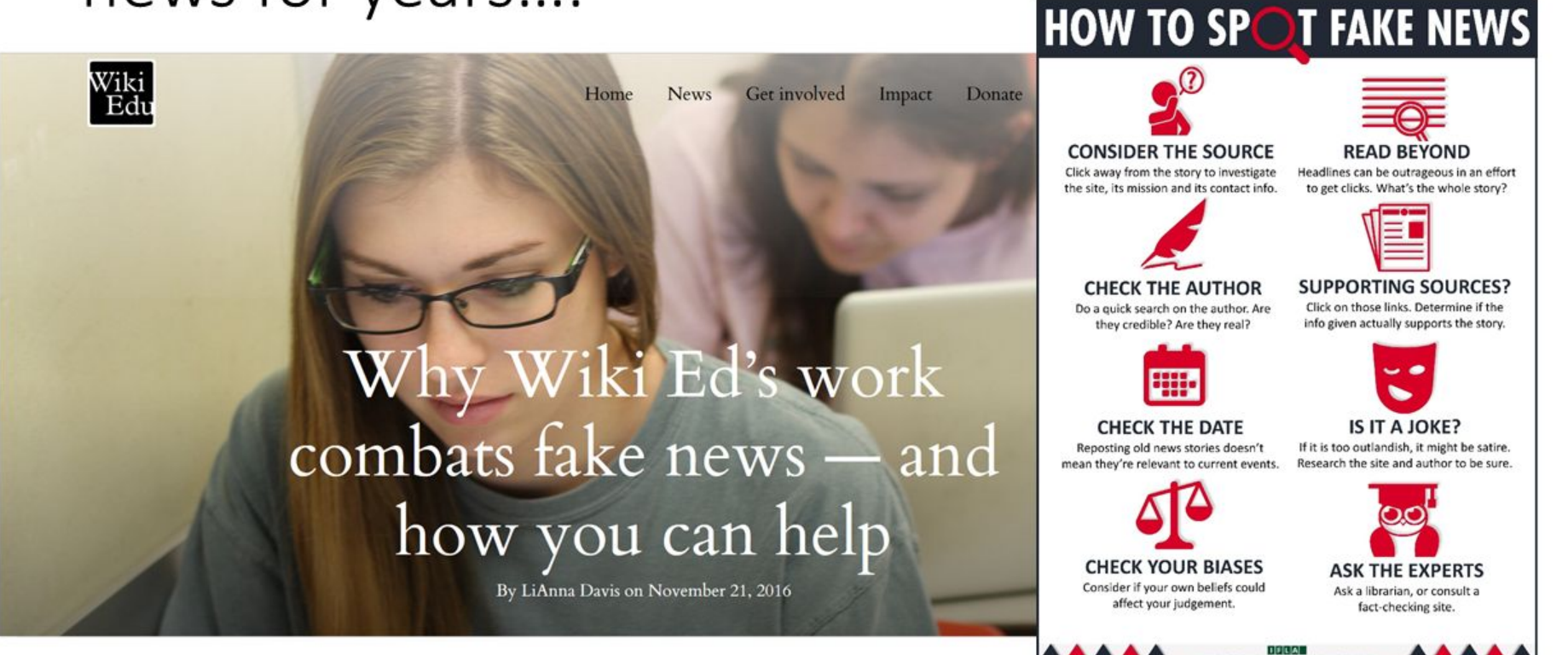

#### Wikipedia:GLAM/British Museum/Hoxne challenge

From Wikipedia, the free encyclopedia

< Wikipedia:GLAM | British Museum

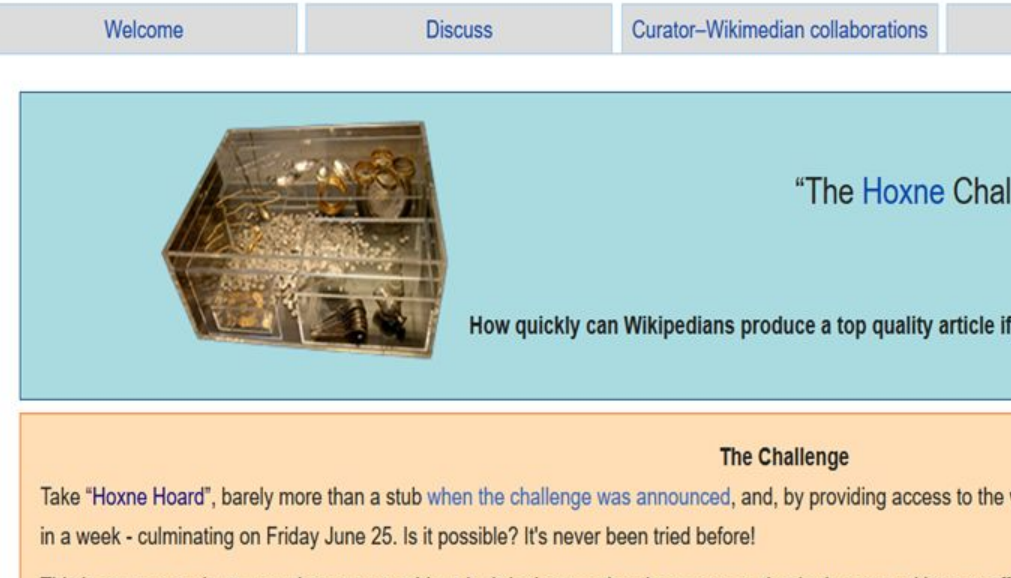

This is an opportunity to see what we can achieve by bringing together the resources that both communities can offer coming on-site there will be a considerable amount of people contributing virtually from around the world.

"The Hoxne (pronounced 'Hoxon') hoard is the richest find of treasure from Roman Britain...The Hoxne (pronoul and silver coins, gold jewellery and numerous small items of silver tableware, including pepper pots, ladles and wooden chest and smaller caskets with tiny silver padlocks, into which the treasure had been carefully secreted

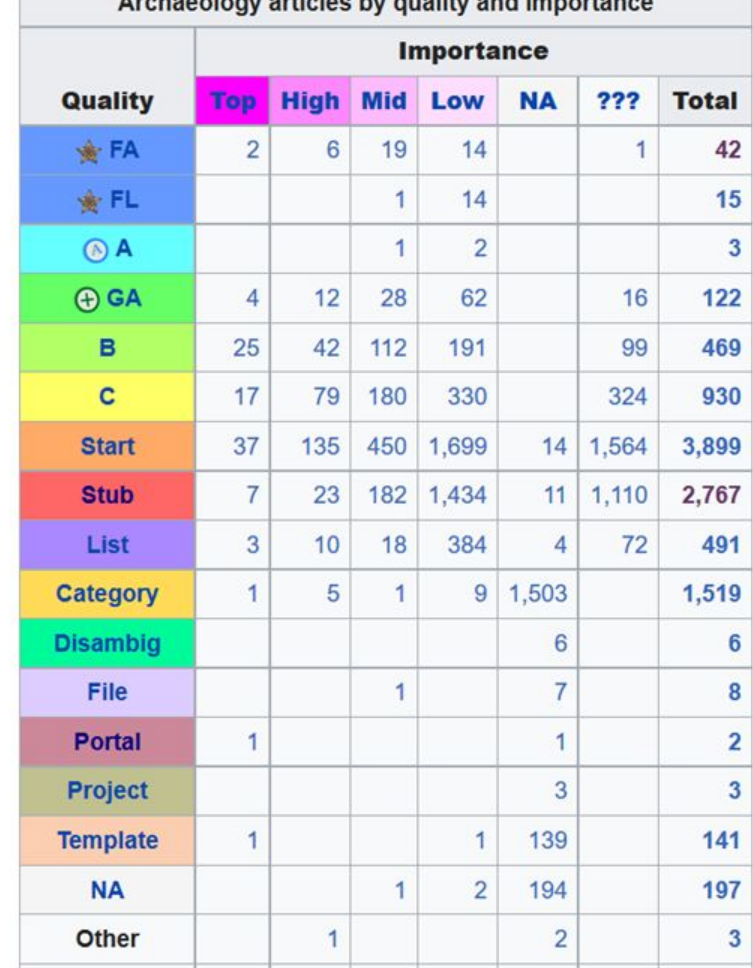

and also has accelled an

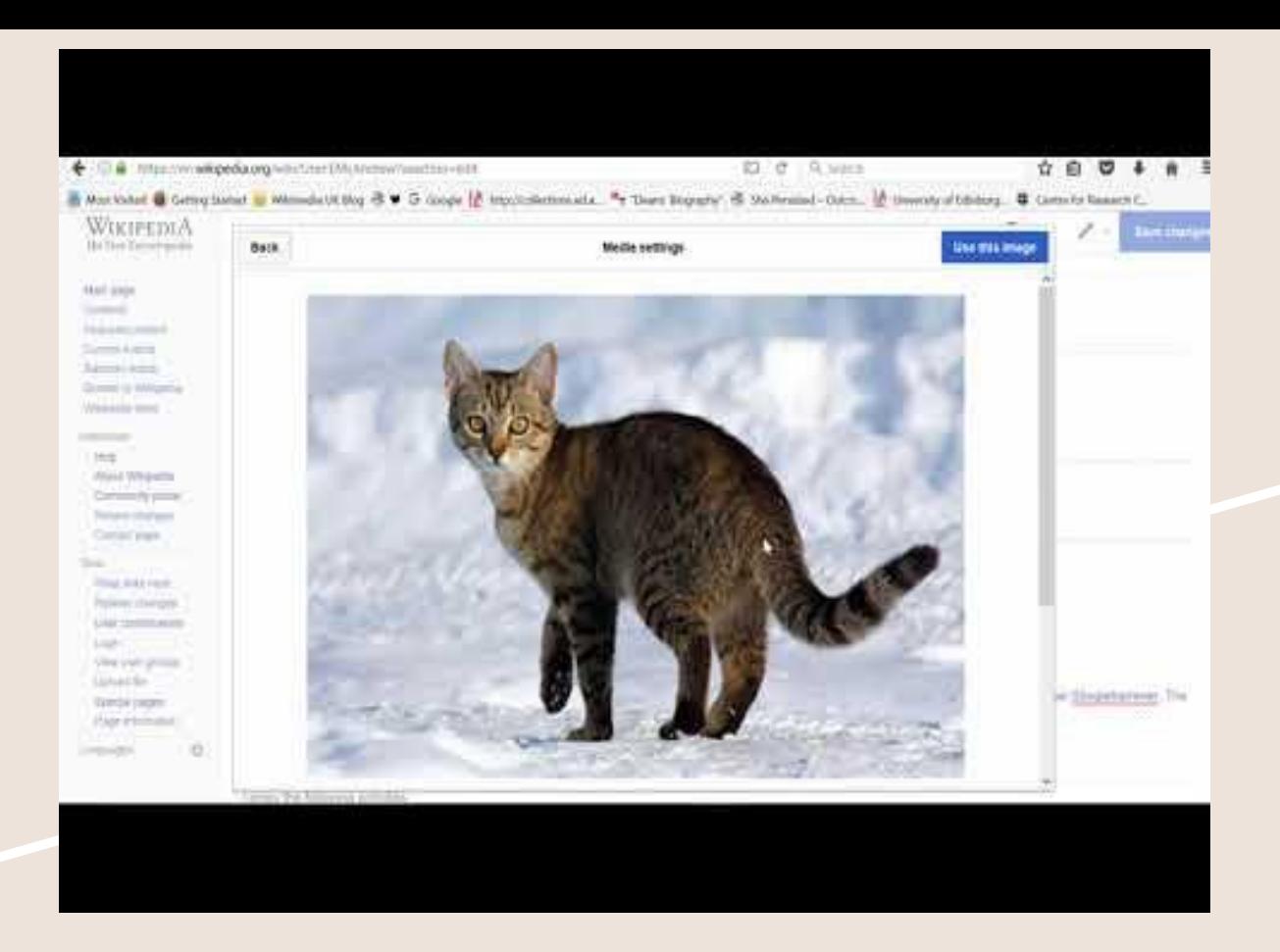

**The new WYSIWYG Visual Editor interface makes editing "super easy", "fun", "really intuitive" and "addictive as hell."**

#### **SPOTLIGHT: 17TH CENTURY MAP OF ICELAND**

An otherwise obscure 17th century map of **Iceland is used to illustrate the Wikipedia** article on Iceland, resulting in the map's increased views and use during the 2016 Euro football tournament.

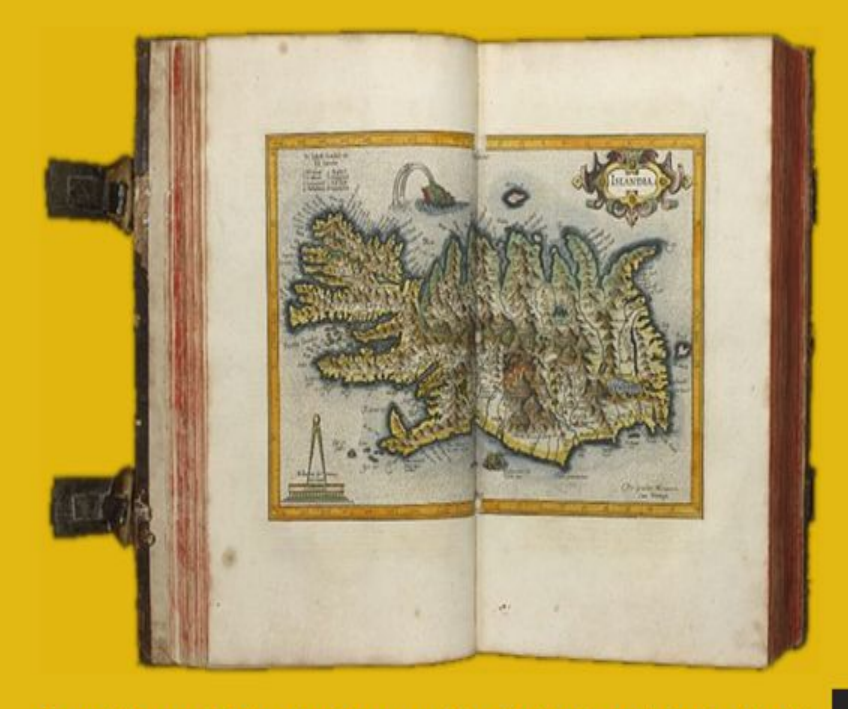

Gerardi Mercatoris Atlas, sive, Casmagraphicae Meditationes de Fabrica Mundi et Fabricati Figura by Centre for Research Collections University of Edinburgh is licensed CC BY 2.0

 $\wedge$ **TOP** 

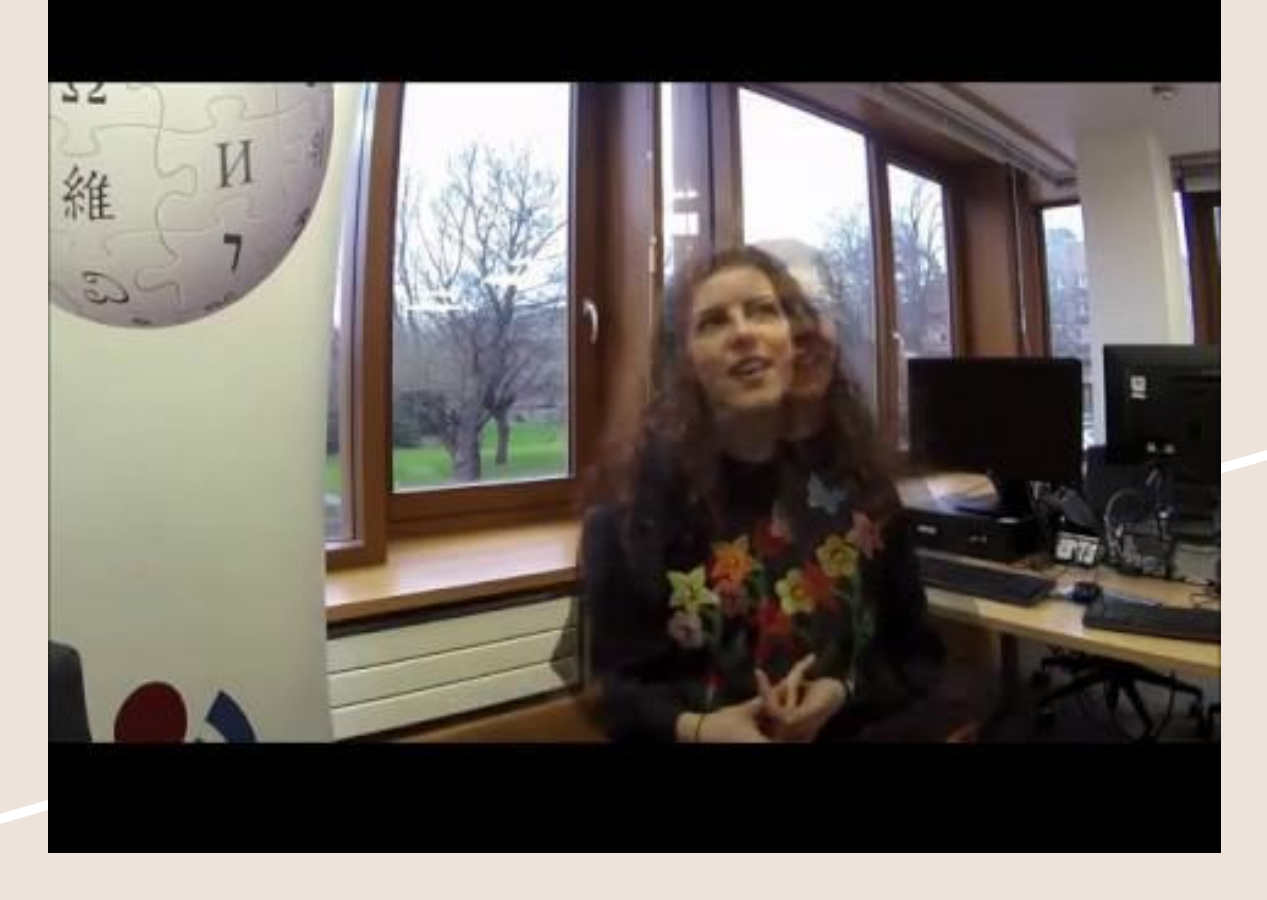

**Students really respond to this sharing of open knowledge in a real world application of teaching and learning. Aine Kavanagh's article on High Grade Serous carcinoma has been viewed 20,000 times in a year!**

# The Survey of Scottish Witchcraft 1563-1736

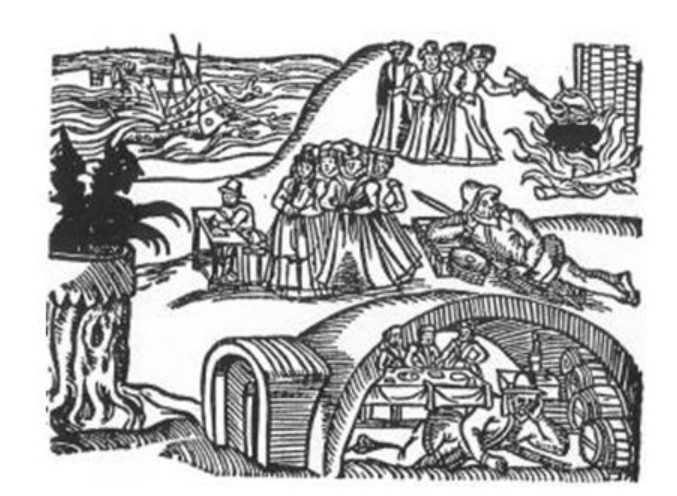

http://www.shca.ed.ac.uk/Research/witches/

Importing 3212 accused witches into Wikidata, the free and open knowledgebase of structured, linked open data. ewan.mcandrew@ed.ac.uk

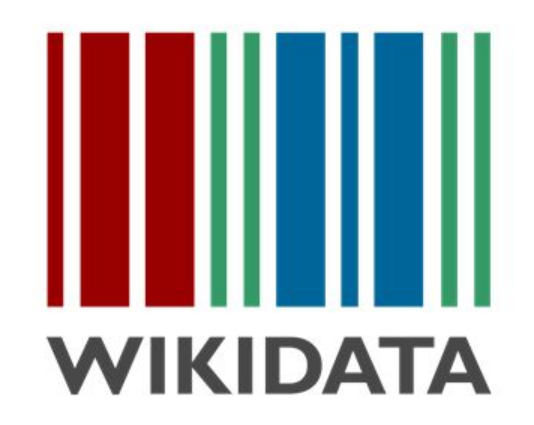

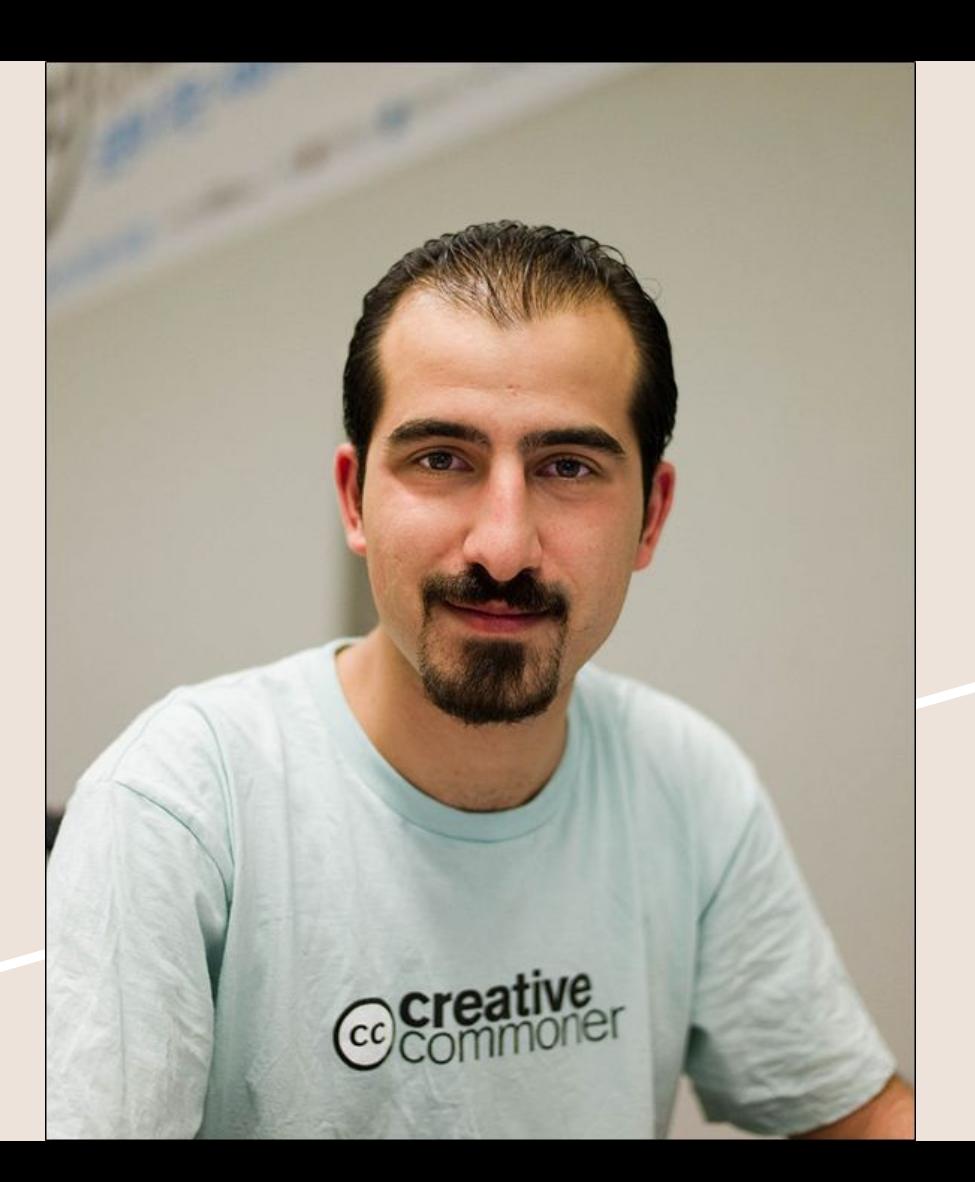

Bassel Khartabil, CC BY, Joi Ito, https://en.wikipedia.org/wiki/Fil e:Bassel Khartabil (Safadi).jpg

#### **UPLOAD PHOTOS OR MODELS**

#### Name\*

#### next

- . Your photos can be used to help remodel Palmyra!
- · Please include a text file with a description of your photos or 3d models.
- · Unless otherwise specified, by upload your photos or model to #NEWPALMYRA they will be placed under a CCO license.

#### **News**

MODELS - COMMUNITY - EVENTS - PEOPLE PRESS ABOUT - DONATE

Wikimedians pack their bags and head to Montreal for 13th annual Wikimania - Wikimedia [en] 11 Aug 2017 In Memorium Bassel Khartabil - Lorna Campbell [en] 11 Aug 2017 Honoring Our Friend Bassel: Announcing the Bassel Khartabil Free Culture Fellowship - Creative Commons [en]

#### **ARCH OF TRIUMPH**

One of the most recognizable structures in the ancient city of Palmyra (شر) is the remarkable monumental arch (شر). Also known as the triumphal arch or victory arch, it was constructed during the reign of Emperor Septimius Severus, who ruled from 193 to 211. Despite being built more than a half century after Hadrian's visit to the city, the monument is often erroneously referred to as Hadrian's arch. It was restored in the 1930s.

The arch is particularly impressive from an architectural standpoint, addressing a problem somewhat unique to Palmyra (24). The layout of this ancient city was unusual for the Roman period, as its main streets did not align with the four cardinal points of the compass. The monumental arch محيد بل ) was constructed at the point of a thirty-degree turn in the main colonnade between the tetrapylon (آلش ابل) and the Temple of Bel (آلش ابل). To solve this problem, the arch incorporated two facades angled apart from one another. Only one of the original arched facades survive, but the overall design is still easy to appreciate. The arch is richly decorated with stone carvings, one of the most lavishly adorned monuments in the city.

Source: Syria Photo Guide

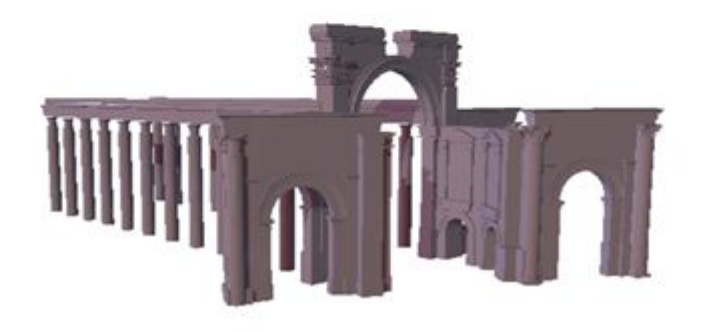
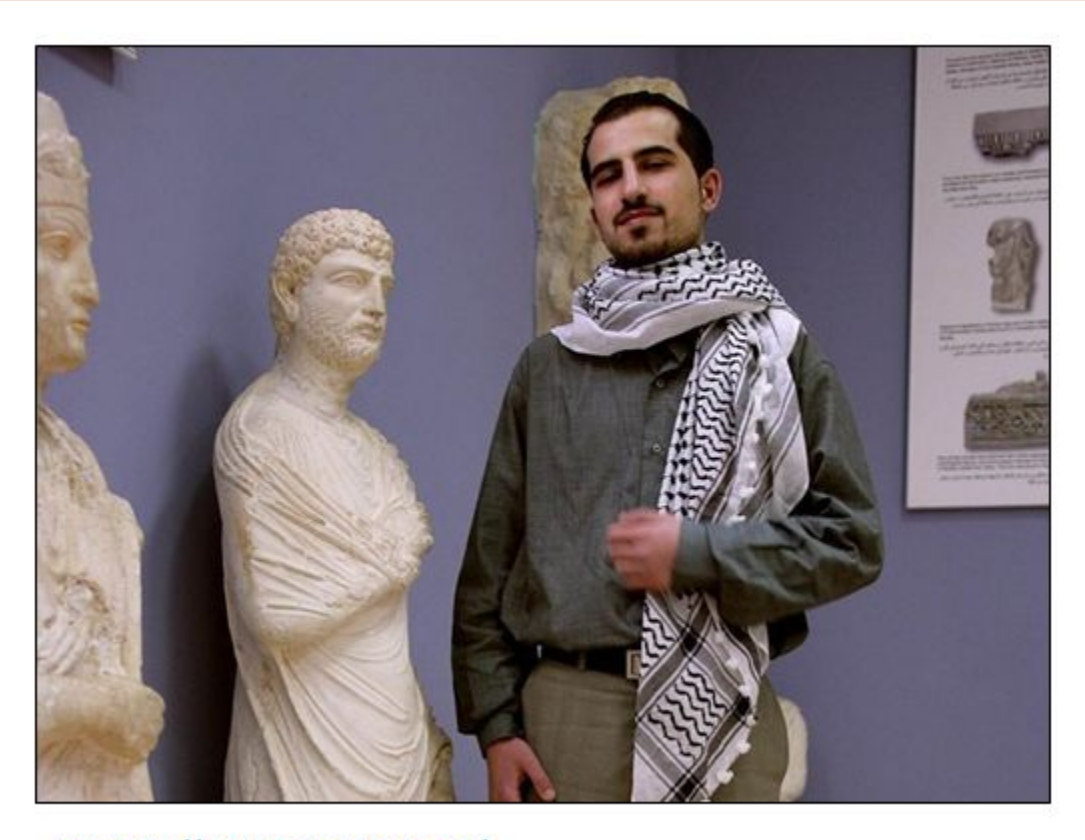

CC 0, http://www.newpalmyra.org/

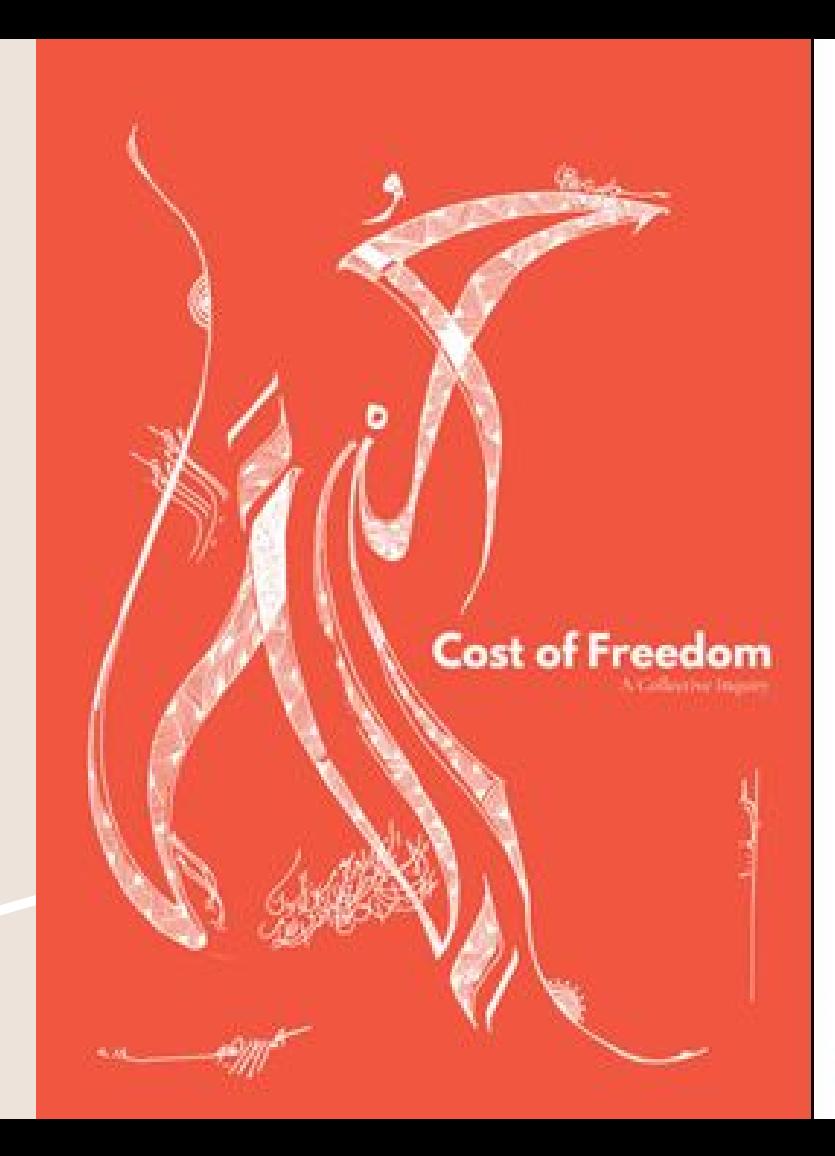

Omar Ibrahim & Julien Taquet, CC0, http://costoffreedom.cc/

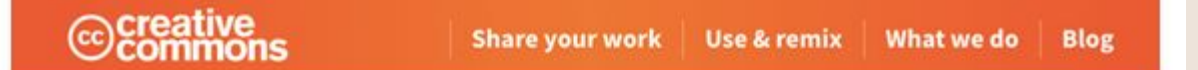

Creative Commons > The Bassel Khartabil Memorial Fund

## The Bassel Khartabil Memorial Fund

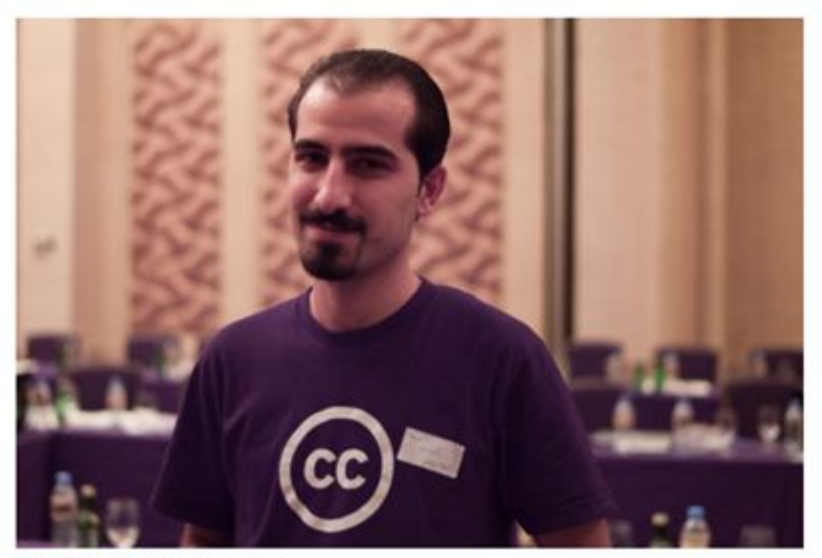

Photo of Bassel Khartabit by Mohamed Nanabhay (CC BY)

Bassel Khartabil was Creative Commons' Syrian project lead, an open source software programmer, teacher, Wikipedia contributor, and free culture advocate. He was also a devoted son and husband, and a great friend to many in the global open knowledge community.

http://lornamcampbell.org/history/in -memorium-bassel-khartabil/

## Thanks for your time!

Dr Sara Thomas @lirazelf [s.thomas@scottishlibraries.org](mailto:s.thomas@scottishlibraries.org)

Ewan McAndrew @emcandre [ewan.mcandrew@edinburgh.ac.uk](mailto:ewan.mcandrew@edinburgh.ac.uk)